# SISTEMAS OPERACIONAIS

Sistema de Arquivos

Andreza Leite andreza.leite@univasf.edu.br

# Plano de Aula

- □ Arquivos
- □ Organização de arquivos
- □ Diretórios
- □ Métodos de acesso
- □ Métodos de alocação em disco
- □ Fragmentação
- □ Tamanho de bloco
- □ Proteção de acesso

# Introdução

**3** 

- □ Condições essenciais para armazenamento de informações por um longo prazo:
	- Deve ser possível armazenar uma grande quantidade de informação.
	- A informação deve sobreviver ao término do processo que esta usando a mesma.
	- **□ Múltiplos processos devem ser capaz de acessar a** informação simultaneamente.

# Introdução

- □ Pense em um disco como uma sequência linear de blocos de tamanho fixo e que apoiam a leitura e registro dos blocos. As questões a seguir surgem rapidamente:
	- Como encontrar a informação?
	- Como manter um usuário de uma outra leitura de dados?
	- Como saber se os blocos são livres?

# Introdução

- □ Os arquivos são gerenciados pelo sistema operacional e é mediante a implementação de arquivos que o sistema operacional estrutura e organiza as informações.
- $\Box$  A parte do sistema responsável pela gerência é denominada **sistema de arquivo** que é a parte mais visível do sistema operacional pois é uma **atividade freqüentemente realizada pelos usuários**.
- □ Deve ocorrer de maneira uniforme independente dos diferentes dispositivos de armazenamento.

# Arquivos

 $\Box$  É um conjunto de registros definidos pelo sistema de arquivos e podem ser armazenados em diferentes dispositivos físicos.

 $\Box$  É constituído de informações logicamente relacionadas, podendo representar programas ou dados.

# Arquivos

□ É identificado por meio de um nome, formado por uma seqüência de caracteres. Em alguns sistemas operacionais, a identificação de um arquivo é composta por duas partes separadas por um ponto, a parte após o ponto é chamada extensão do arquivo e serve para identificar o conteúdo.

# Extensão de Arquivos

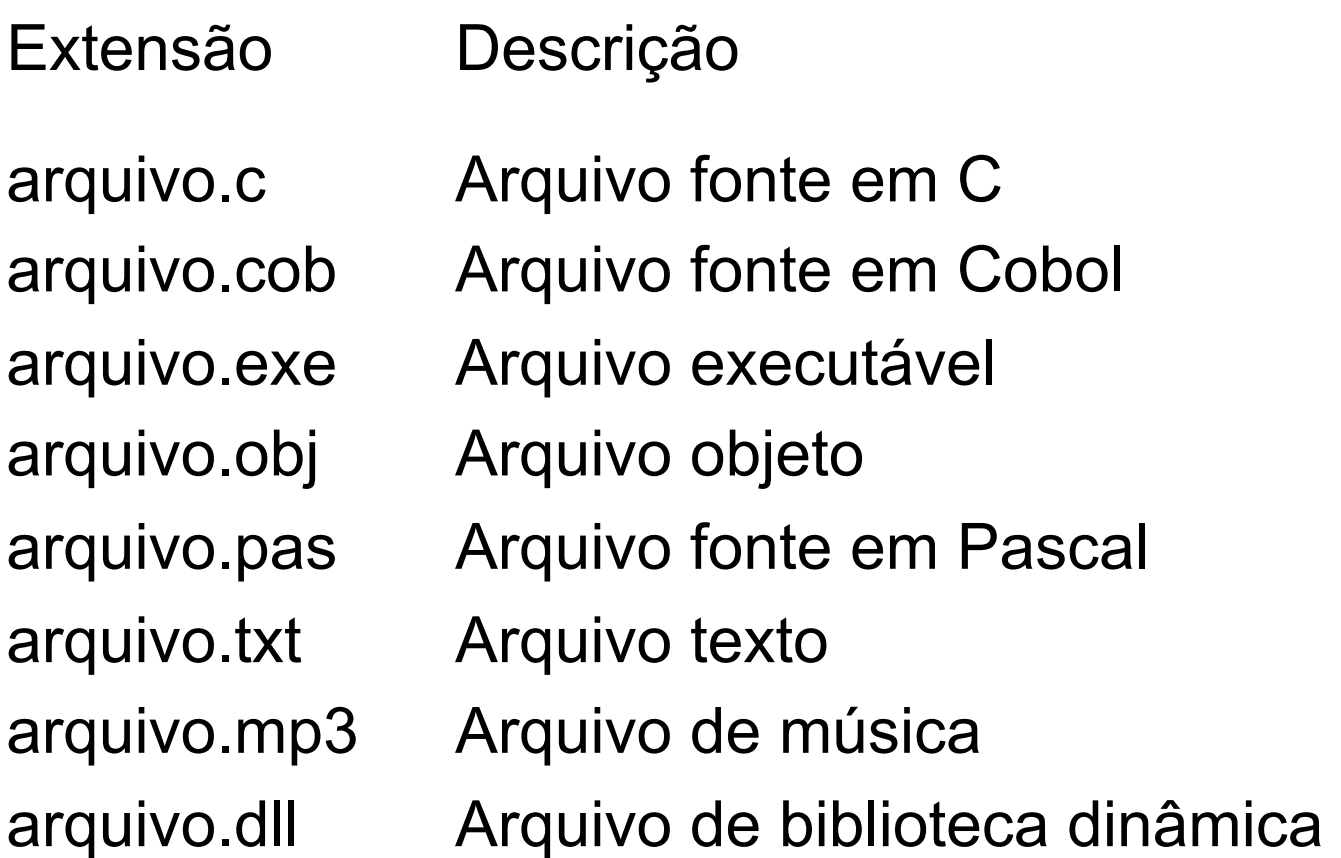

# Organização de Arquivos

- □ Consiste no modo como seus dados estão internamente armazenados.
- □ Quando o arquivo é criado pode-se definir que organização será adotada, que pode ser uma estrutura suportada pelo sistema operacional ou definida pela própria aplicação.
- $\Box$  A forma mais simples de organização de arquivos é através de uma seqüência não-estruturada de bytes, onde o sistema de arquivos não impõe nenhuma estrutura lógica para os dados, a aplicação deve definir toda a organização.

# Organização de Arquivos

- $\Box$  A grande vantagem deste modelo é a flexibilidade para criar estruturas de dados, porém todo o controle de dados é de responsabilidade da aplicação.
- $\Box$  Alguns sistemas operacionais estabelecem diferentes organizações de arquivos e cada um deve seguir um modelo suportado pelo sistema de arquivos.

**11** 

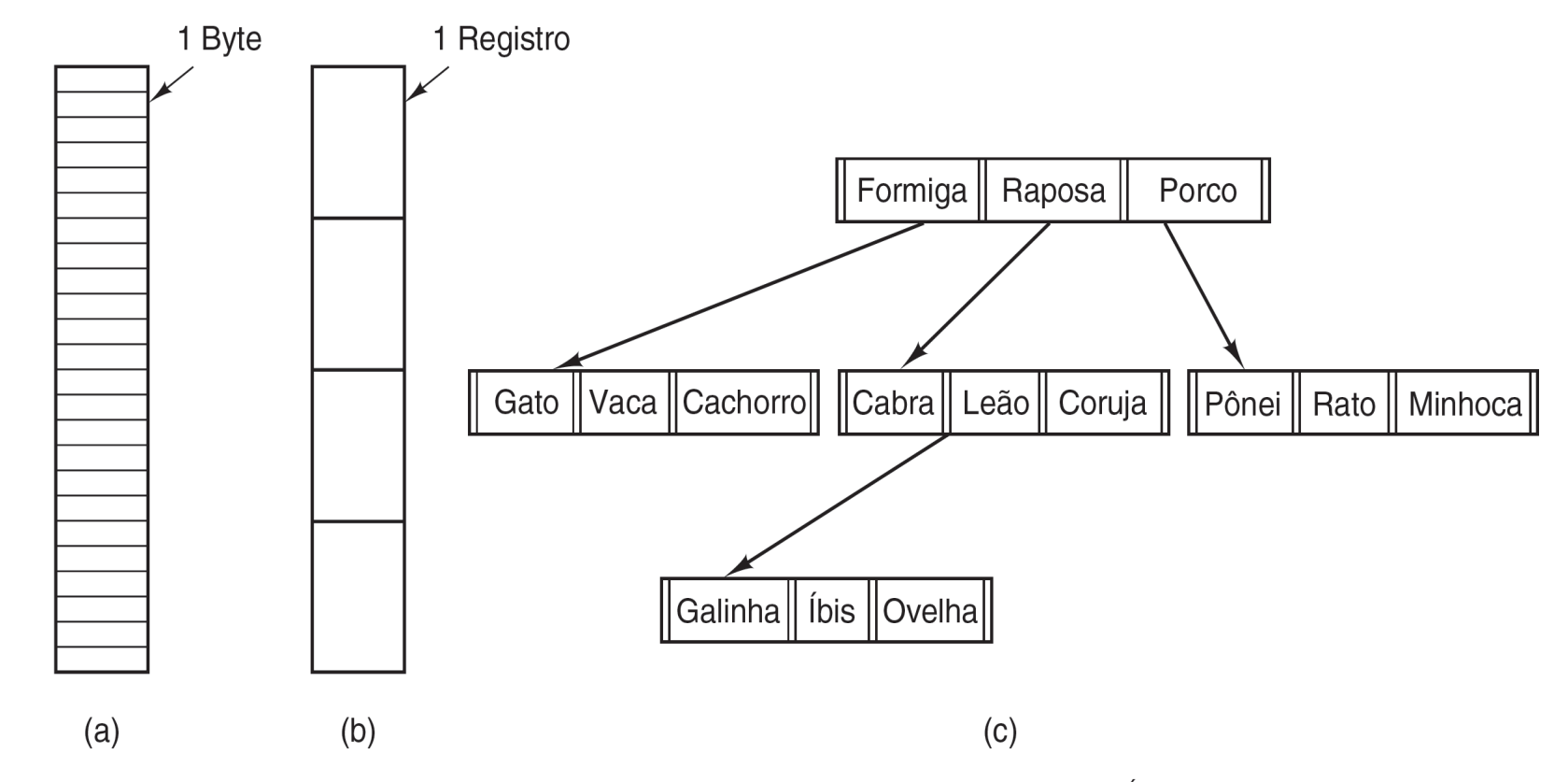

**Figura 4.1** Três tipos de arquivos. (a) Sequência de bytes. (b) Sequência de registros. (c) Árvore.

- ¨ Na **sequencia** desestruturada **de bytes** o SO não sabe o que o arquivo contém. Tudo o que ele vê são bytes. Qualquer significado deve ser imposto pelos programas em nível de usuário.
	- **¤ UNIX, MS-DOS e Windows utilizam essa estratégia.**
	- ¤ Oferece maxima flexibilidade
	- Os programas de usuarios podem colocar qualquer coisa em seus arquivos e nomea-los como lhes convier.

- □ No tipo sequencia de registros, um arquivo é uma sequencia registros de tamanho fixo, cada um com alguma estrutura interna.
	- A idéia central é que a operação de leitura retorna um registro e a de escrita sobrepõe ou anexa um registro
	- ¤ Nenhum sistema atual usa esse modelo como sistema primário de arquivo, mas ele era comum nos computadores de grande porte na época dos cartões perfurados.

- ¨ No último tipo, um arquivo é constituído de uma **árvore de registros**, não necessariamente todos de mesmo tamanho, cada um contendo um campo-chave em uma posição fixa no registro.
	- ¤ A árvore é ordenada pelo campo chave pra que se busque mais rapidamente por uma chave específica. A operação básica não é obter o próximo registro mas obter o registro com a chave específica.
	- Esse tipo é bem diferente do fluxo de bytes desestruturado usados no UNIX e Windows mas é aplicado em computadores de grande porte ainda usados para alguns processamentos de dados comerciais.

#### Idéias Básicas

□ A representação da informação dentro de um computador *digital* é feita na forma de *números*.

□ No Linux ou no Windows, arquivos são concebidos e tratados como STREAMS de BYTES.

□ O que é um BYTE ? Um BYTE é um número entre 0 e 255. **□ Um BYTE é um conjunto de 8 bits (dígitos binários)** 

# Decifrando os números: o código

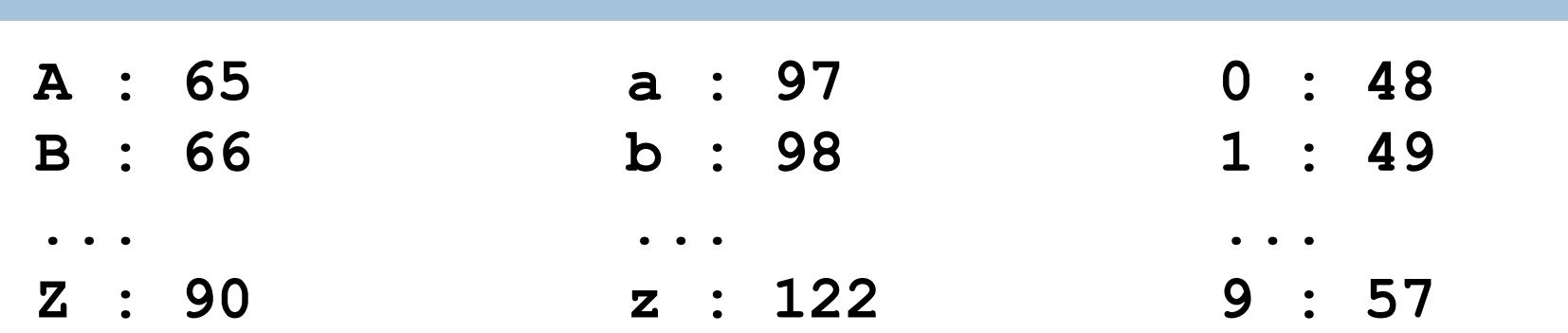

*Caracteres especiais***:** 

- **0 : NULO**
- **8 : BACKSPACE**
- **9 : TAB**
- **10 : mudança de linha**
- **12 : mudança de página**
- **13 : ENTER**

# Representação de um arquivo

**Representação interna do conteúdo de um arquivo**

**65 66 67 10 49 50 51 10 68 69 10 97 98 10** 

Convertendo a representação interna de um arquivo que eu *considero* como um arquivo texto:

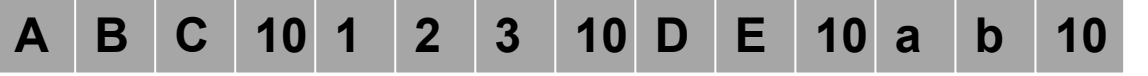

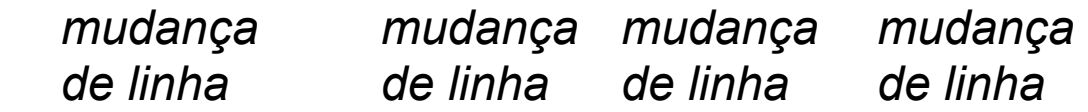

# Representação de um arquivo

Visualizando o arquivo no meu **Terminal de Vídeo**:

**A B C 10 1 2 3 10 D E 10 a b 10** 

**\$ cat arquivo**  ABC 123 DE ab **\$** 

## Métodos de Acesso

- □ Em função de como o arquivo esta organizado o sistema de arquivos pode recuperar registros de diferentes maneiras:
	- ¤ **Acesso seqüencial:** arquivos armazenados em fitas magnéticas, o acesso era restrito à leitura na ordem em que eram gravados, sendo a gravação de arquivos possível apenas no final do arquivo. Pode-se combinar o acesso seqüencial com o direto e com isso acessar diretamente um arquivo e os demais m forma seqüencial.

## Métodos de Acesso

- ¨ **Acesso direto:** permite a leitura/gravação de um registro diretamente na sua posição. É realizado através do número de registro. Não existe restrição a ordem em que os registros são lidos ou gravados. Somente é possível quando é definido com registros de tamanho fixo.
- □ **Acesso indexado ou por chave:** o arquivo deve possuir uma área de índice onde existam ponteiros para os diversos registros e a partir desta informação realiza-se um acesso direto.

# Operações de Entrada / Saída

- $\square$  O sistema de arquivos oferece um conjunto de system calls que permite às aplicações realizar operações de E/S, como tradução de nomes em endereços, leitura e gravação de dados e criação/eliminação de arquivos.
- $\Box$  As system calls de E/S tem como função oferecer uma interface simples e uniforme entre a aplicação e os diversos dispositivos.

# Operações de Entrada / Saída

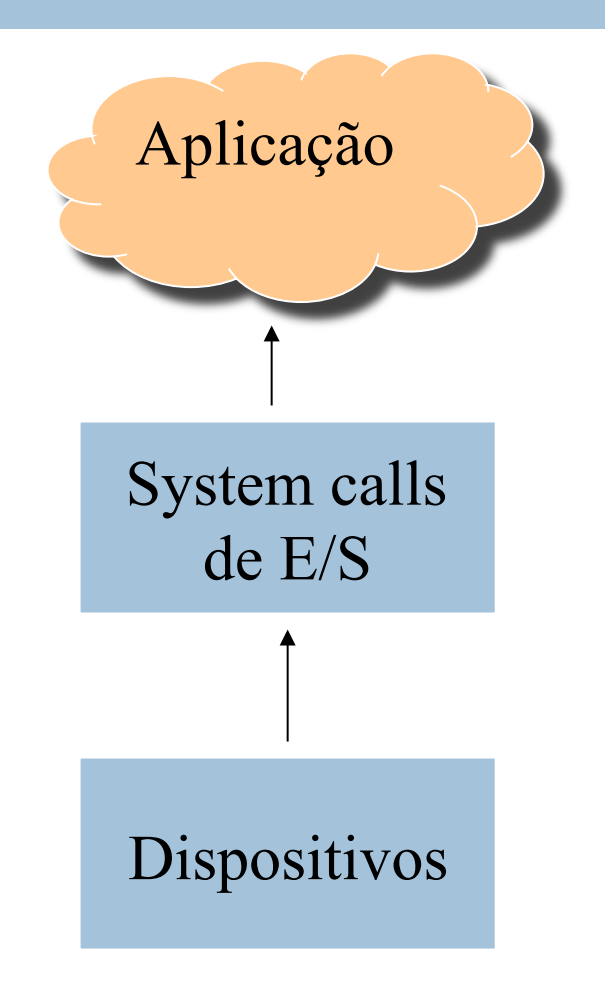

# Operações de Entrada/Saída

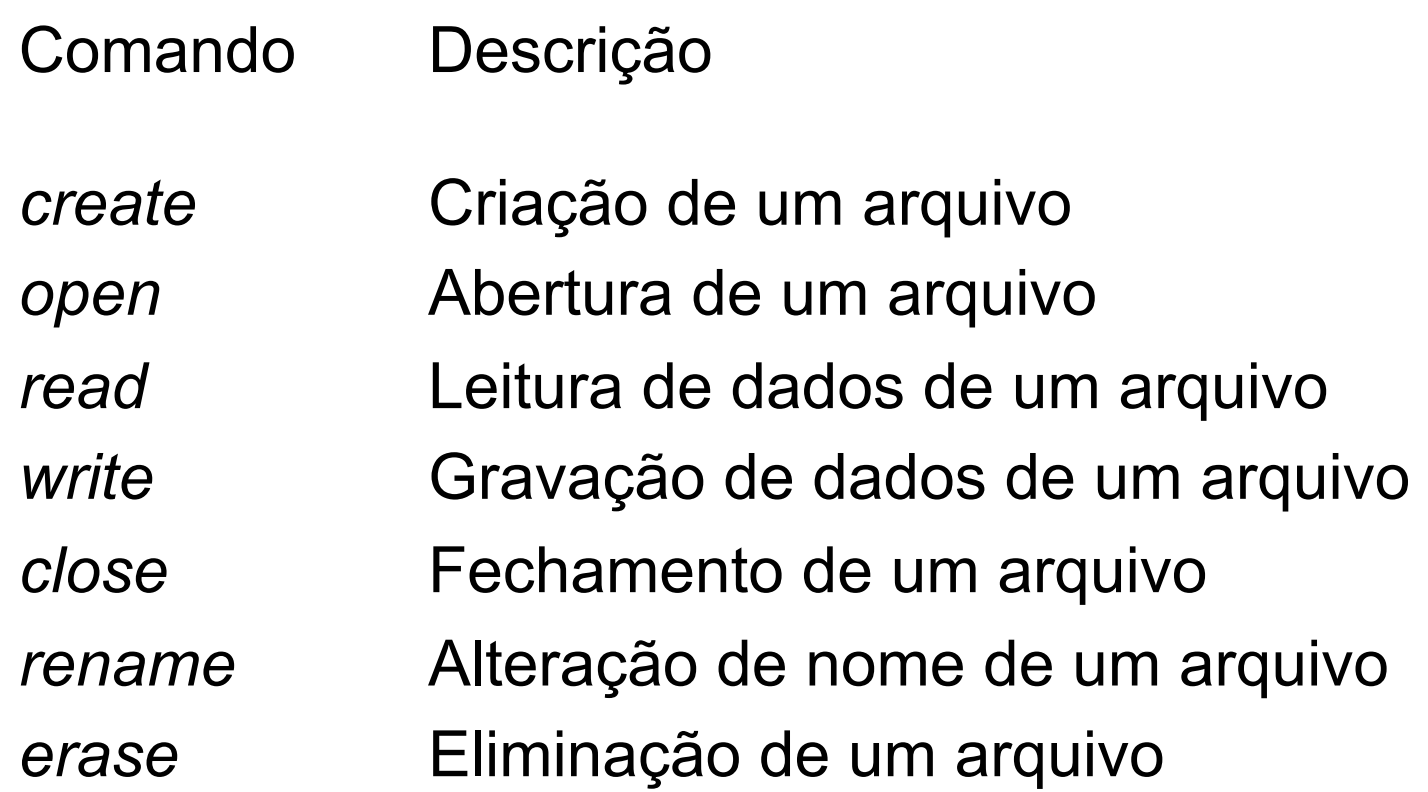

#### **Atributos**

- □ São informações de controle que dependendo do sistema de arquivos variam, porém alguns como tamanho, criador, proteção e data estão presentes em quase todos.
- □ Alguns atributos especificados na criação do arquivo não podem ser mudados e outros são modificados pelo próprio sistema operacional. E ainda existe alguns que podem ser alterados pelo usuário tais como proteção, tamanho e senha.

# Exemplo de Atributos

#### **\$ ls –l**

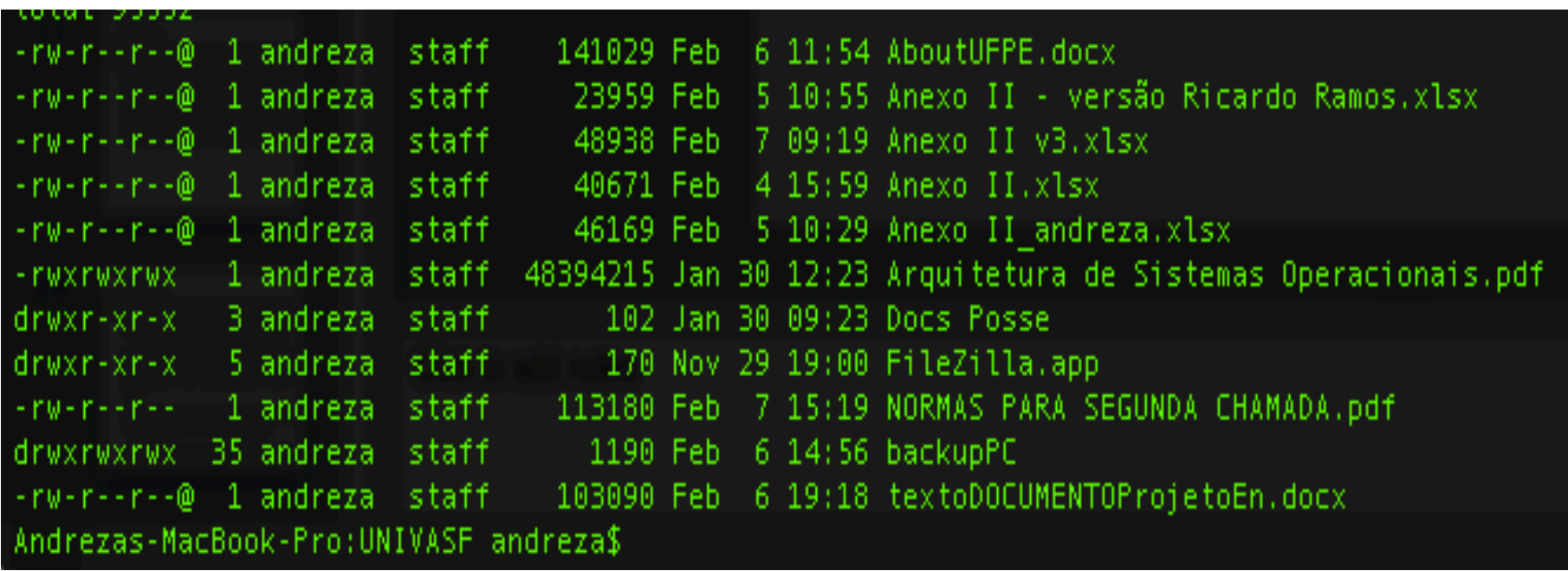

# Exemplo de Atributos

#### **\$ ls –l**

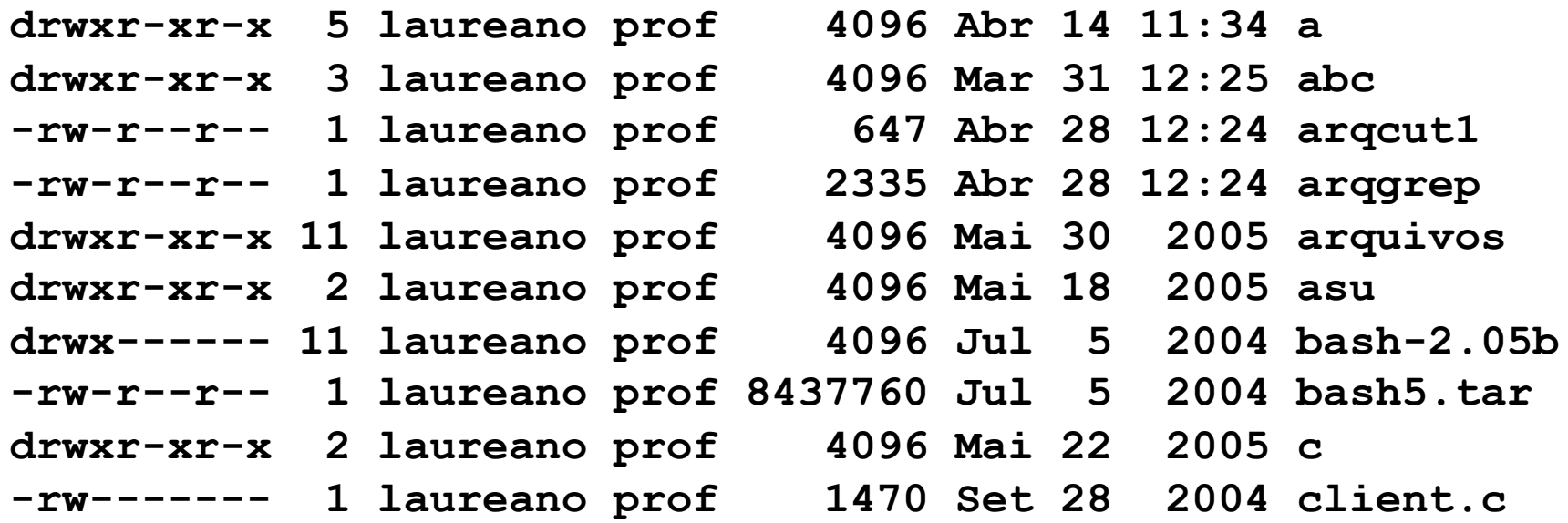

#### Diretórios

- $\Box$  Modo como o sistema organiza os diferentes arquivos contidos num disco. É a estrutura de dados que contém entradas associadas aos arquivos onde estão informações como localização física, nome, organização e demais atributos.
- Quando um arquivo é aberto, o sistema operacional procura a sua entrada na estrutura de diretórios, armazenando as informações do arquivo em uma tabela mantida na memória principal. Esta tabela contém todos os arquivo abertos, sendo fundamental para aumentar o desempenho das operações com arquivos.

#### Diretórios

□ Nível Único (single-level directory): é a implementação mais simples, existe apenas um único diretório contendo todos os arquivos do disco. É bastante limitado já que não permite que usuários criem arquivos com o mesmo nome o que ocasionaria um conflito no acesso aos arquivos.

# Estrutura de diretórios - Nível Único

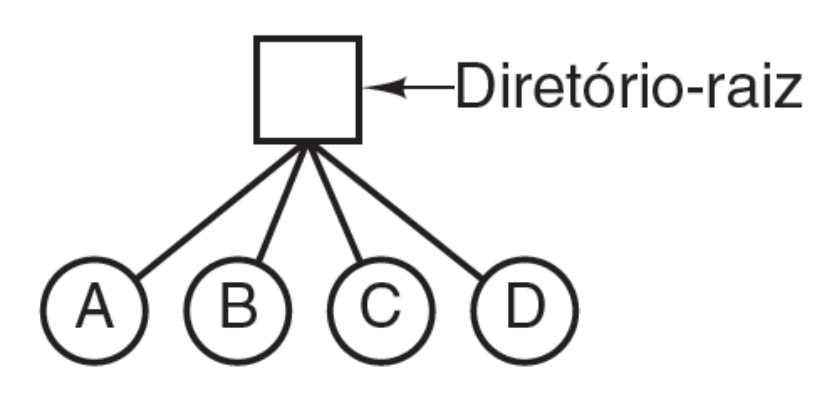

Figura 4.4 Um sistema de diretórios em nível único contendo quatro arquivos.

#### Diretórios

- □ User File Directory (UFD): para cada usuário existe um diretório particular e assim poderia criar arquivos com qualquer nome.
- □ Deve haver um nível de diretório adicional para controle chamado de *Master File Directory* (MFD) que é indexado pelo nome do usuário e cada entrada aponta para o diretório pessoal.
- □ É análoga a uma estrutura de dados em árvore onde o MFD é a raiz, os galhos são a UFD e os arquivos são as folhas.
- □ Quando se referencia a um arquivo é necessário especificar seu nome e seu diretório isto é chamado de *path* (caminho).

# Path de um Arquivo

**31** 

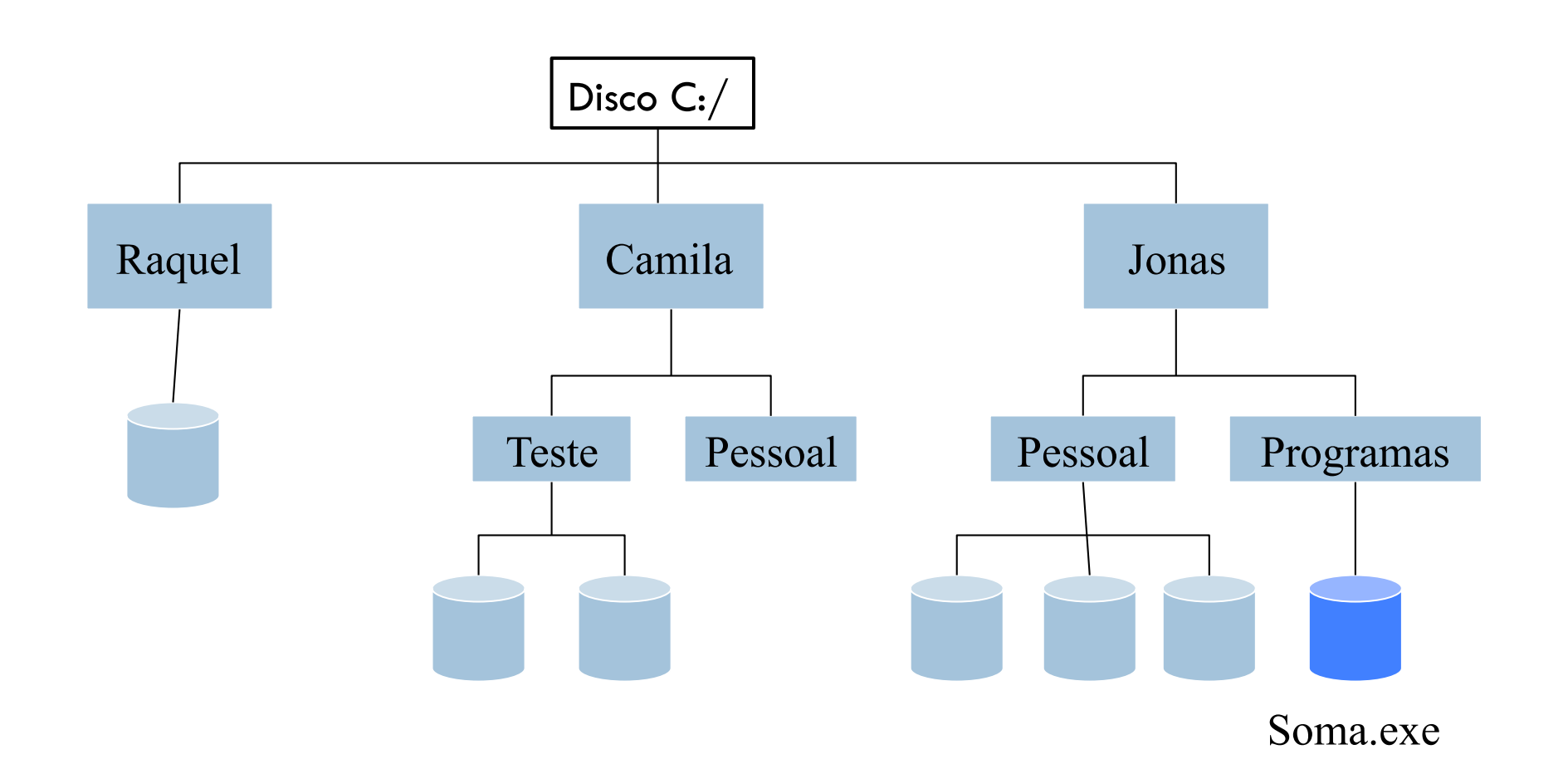

# Estrutura de diretórios - Dois níveis

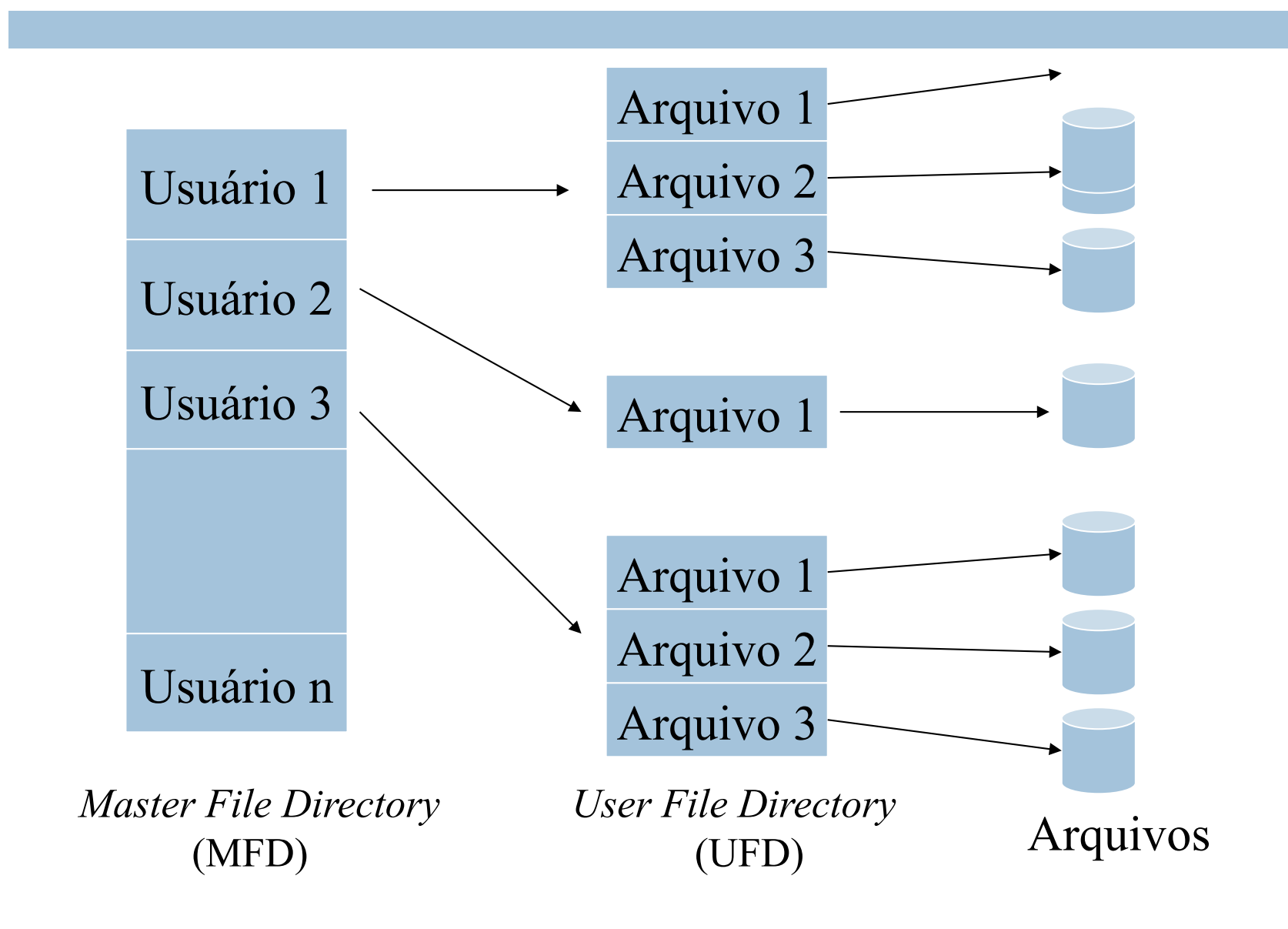

## Diretórios

- ¨ Estrutura de diretórios em Árvore (*Tree Structured Directory*)
	- ¤ Adotado pela maioria dos sistemas operacionais e é logicamente melhor organizado.
- □ É possível criar quantos diretórios quiser, podendo um diretório conter arquivos e outros diretórios (chamados subdiretórios).
- □ Cada arquivo possui um path único que descreve todos os diretórios da raiz (MFD) até o diretório onde o arquivo esta ligado e na maioria dos sistemas os diretórios são tratados como arquivos tendo atributos e identificação.

# Estrutura de Diretórios - Árvore

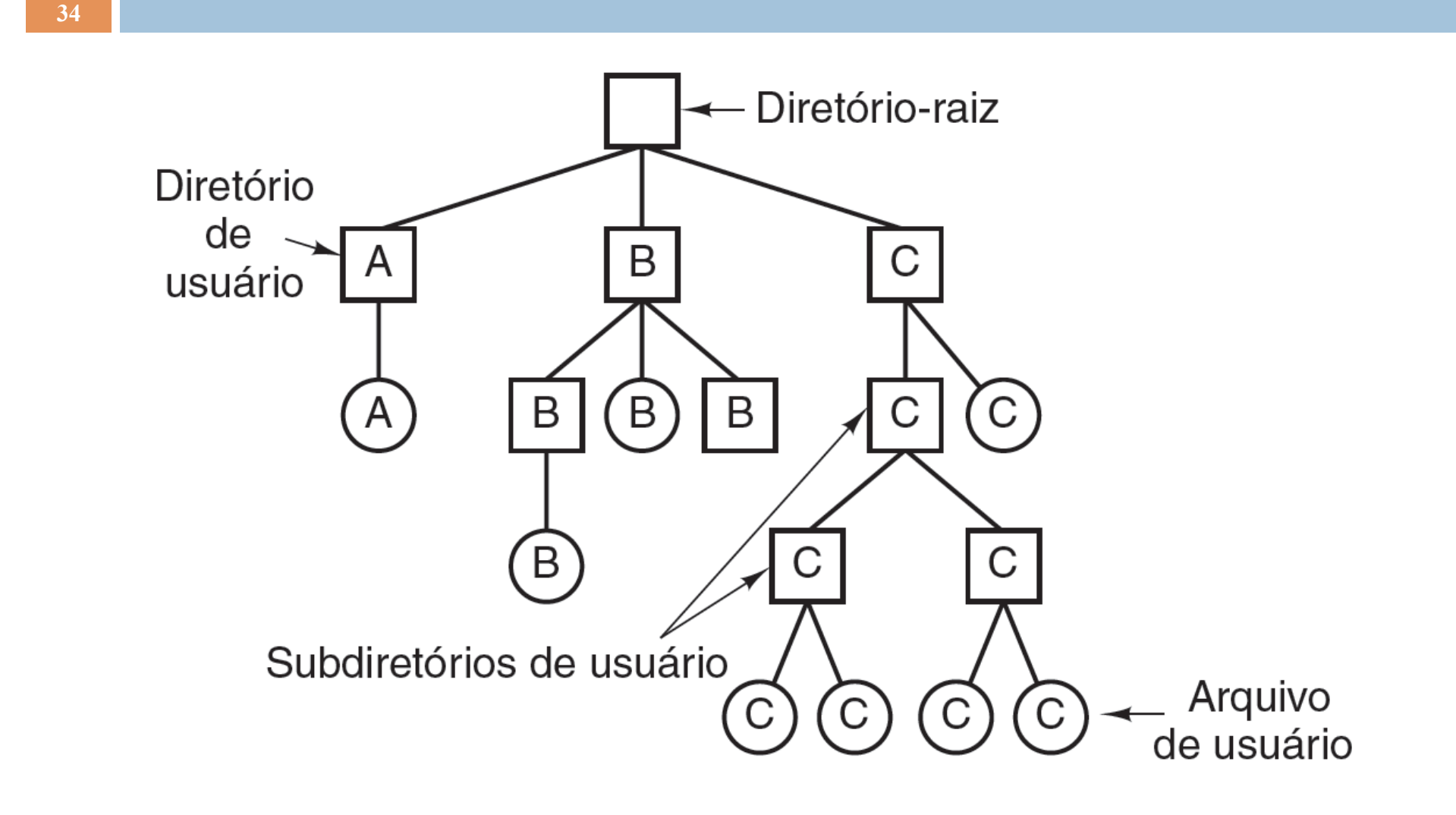

Figura 4.5 Um sistema hierárquico de diretórios. ı

# Estrutura de Diretórios - Árvore

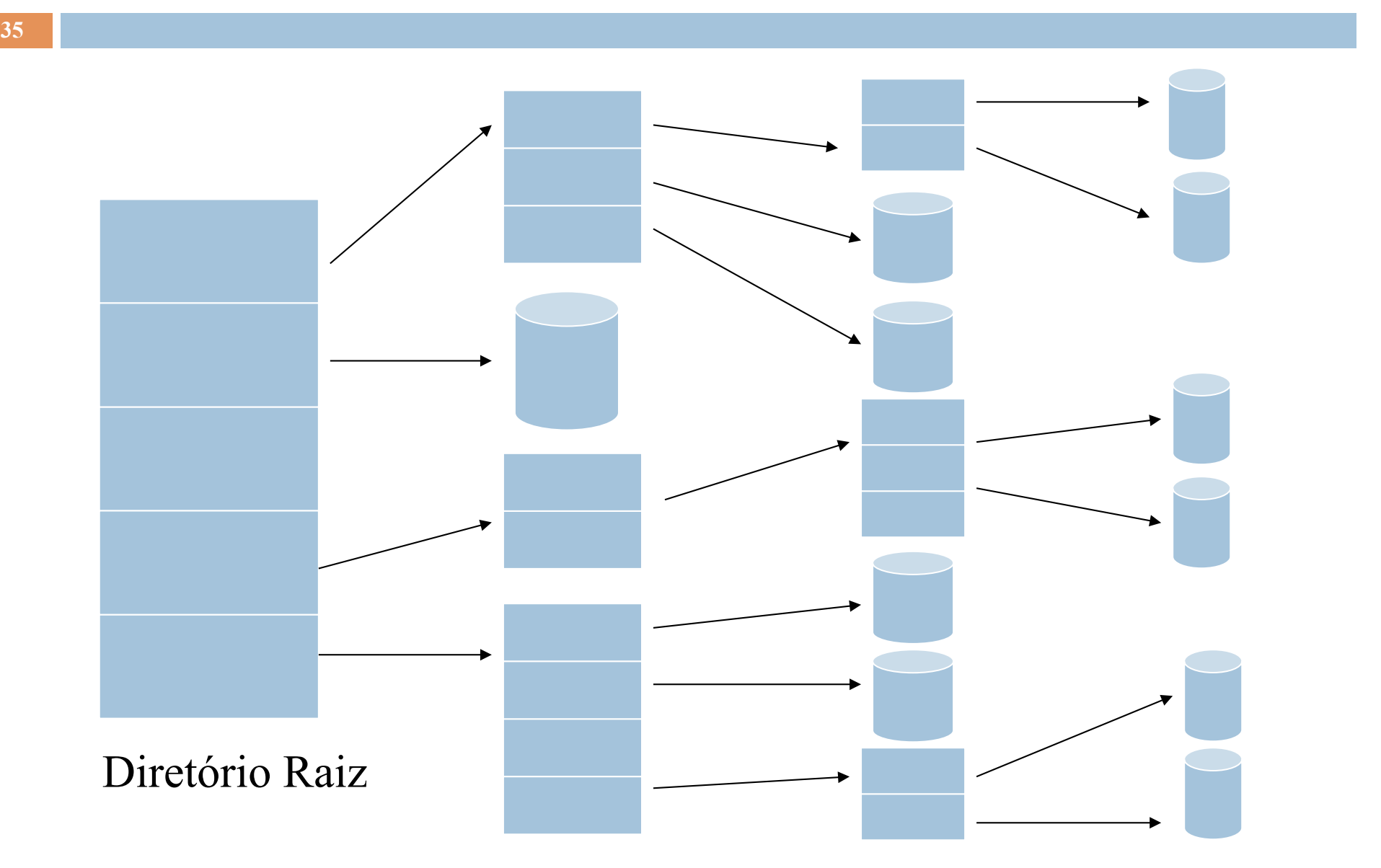

# Monitoramento de Espaço em Disco

□ A criação de arquivos exige que o sistema operacional tenha controle de quais áreas ou blocos no disco estão livres e este controle é realizado através de uma estrutura (geralmente lista ou tabela) de dados que armazenam informações e possibilitam ao sistema de arquivos gerenciar o espaço livre.
- $\Box$  A forma mais simples de implementar uma estrutura de espaços livres é através de uma tabela chamada mapa de bits (*bit map*) onde cada entrada da tabela é associada a um bloco e representado por um bit, que pode assumir valor igual a 0 (bloco livre) ou 1 (bloco alocado).
- □ Esta estrutura gera um gasto excessivo de memória já que para cada bloco deve existir uma entrada na tabela.

- □ Outra forma é realizar o controle por meio da ligação encadeada de todos os blocos livres e cada bloco deve possuir uma área reservada para armazenamento do endereço do próximo.
- □ A partir do primeiro bloco pode-se ter acesso seqüencial aos demais de forma encadeada.
- □ Apresenta restrições se considerarmos que o algoritmo de busca de espaço livre sempre deve realizar uma pesquisa seqüencial na lista.

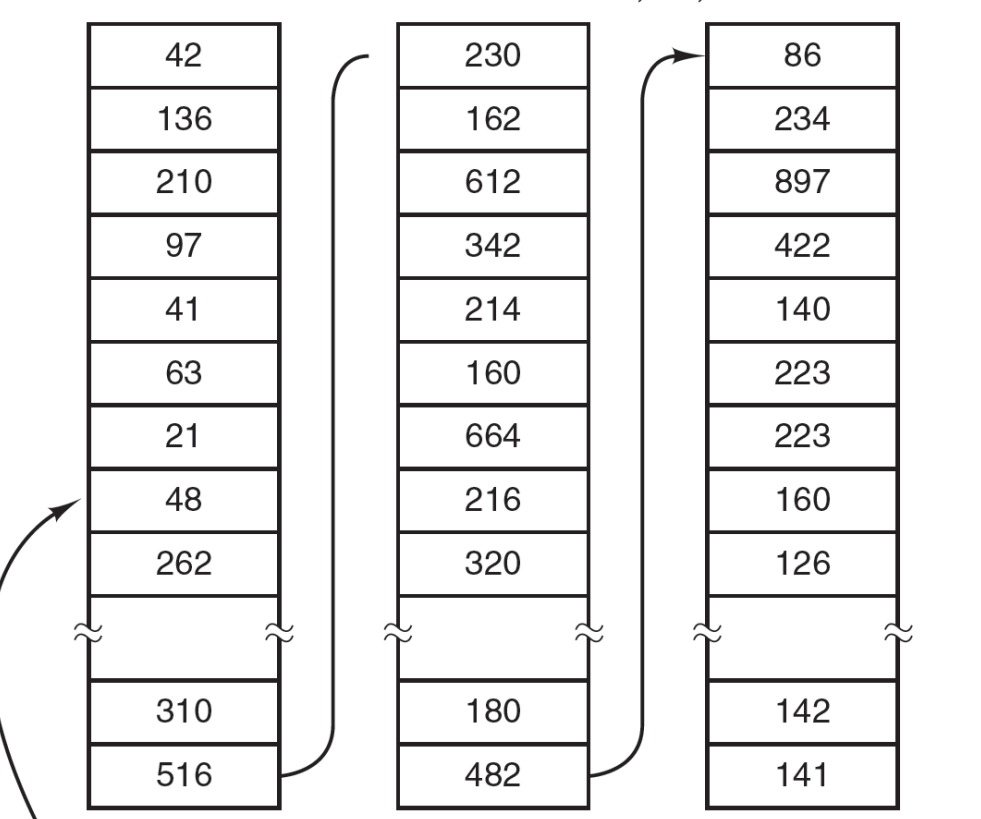

Blocos livres de disco: 16, 17, 18

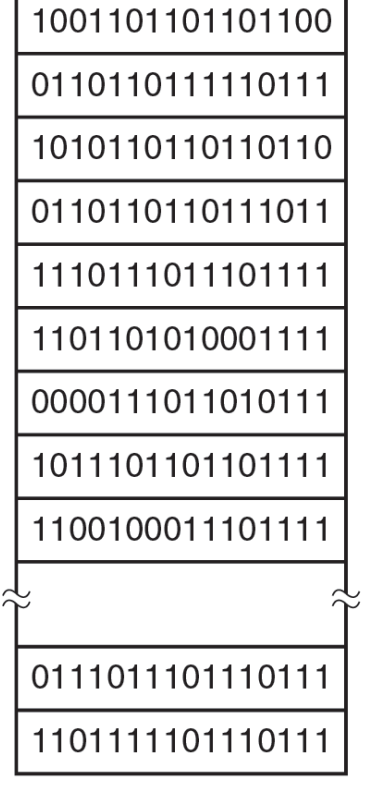

Um bloco de disco de 1 KB pode conter 256 números de blocos de disco de 32 bits

Um mapa de bits

 $(a)$ 

 $(b)$ 

□ Outra solução leva em conta que blocos contíguos são geralmente alocados ou liberados simultaneamente, com base neste conceito é possível manter uma tabela com o endereço do primeiro bloco de cada segmento e o número de blocos livres contíguos que se seguem.

# Alocação de Espaço em Disco

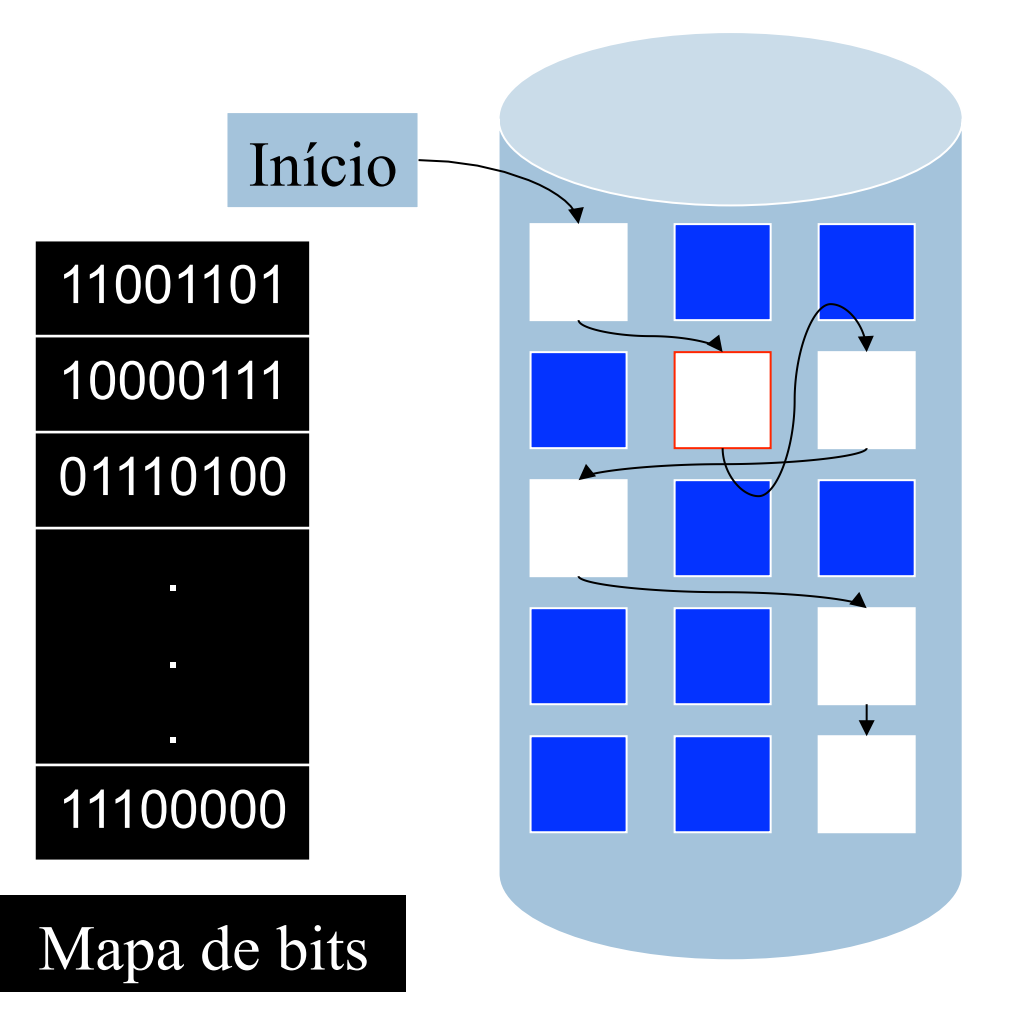

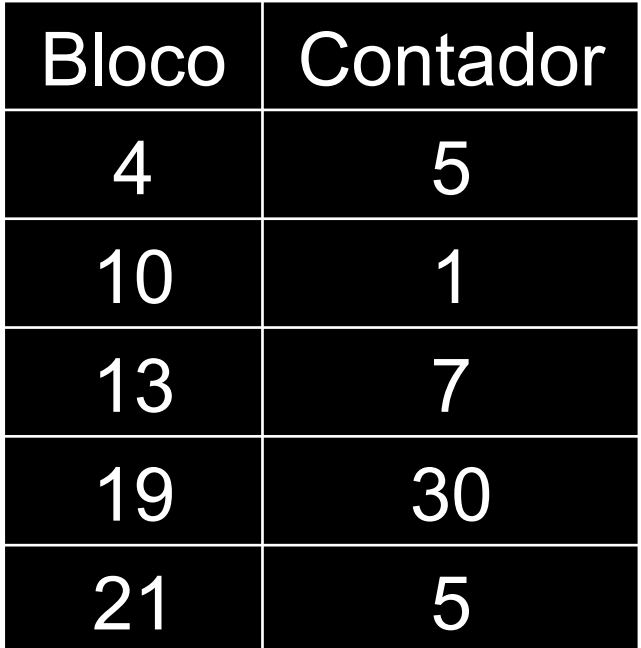

- □ Consiste em armazenar um arquivo em blocos seqüencialmente dispostos. Neste tipo, o sistema localiza um arquivo através do endereço do primeiro bloco e da sua extensão em blocos.
- $\square$  O acesso é bastante simples tanto para a forma seqüencial quanto para a direta
	- ¤ seu principal problema é a alocação de novos arquivos nos espaços livres, pois para colocar **n** blocos é necessário que se tenha uma cadeia com **n** blocos dispostos seqüencialmente no disco.

# Alocação contínua

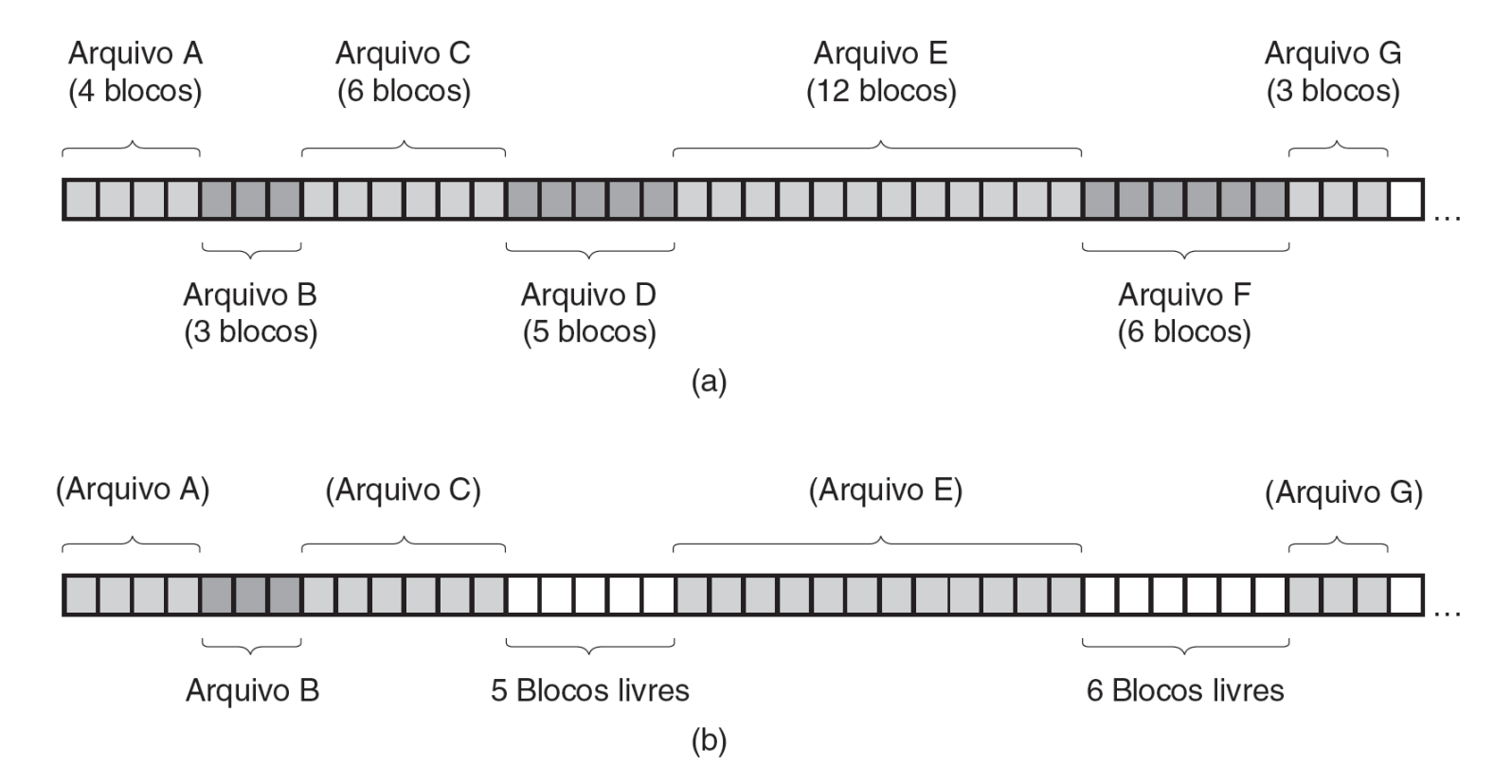

Figura 4.8 (a) A alocação contígua do espaço em disco para sete arquivos. (b) O estado do disco depois de os arquivos D e F terem sido removidos.

#### $\Box$  Existe alguns problemas como:

- ¤ **determinar o espaço necessário a um arquivo quando é criado** e depois pode existir a **necessidade de extensão** e esta é uma operação complexa, sendo assim a **pré-alocação** seria uma solução mas pode ocasionar que parte do espaço alocado permaneça ocioso por um logo período de tempo.
- Quando o sistema operacional deseja alocar espaço para um novo arquivo, **pode existir mais de um segmento livre disponível com o tamanho exigido** e é necessário alguma **estratégia de alocação**  seja adotada para selecionar qual segmento deve ser escolhido.

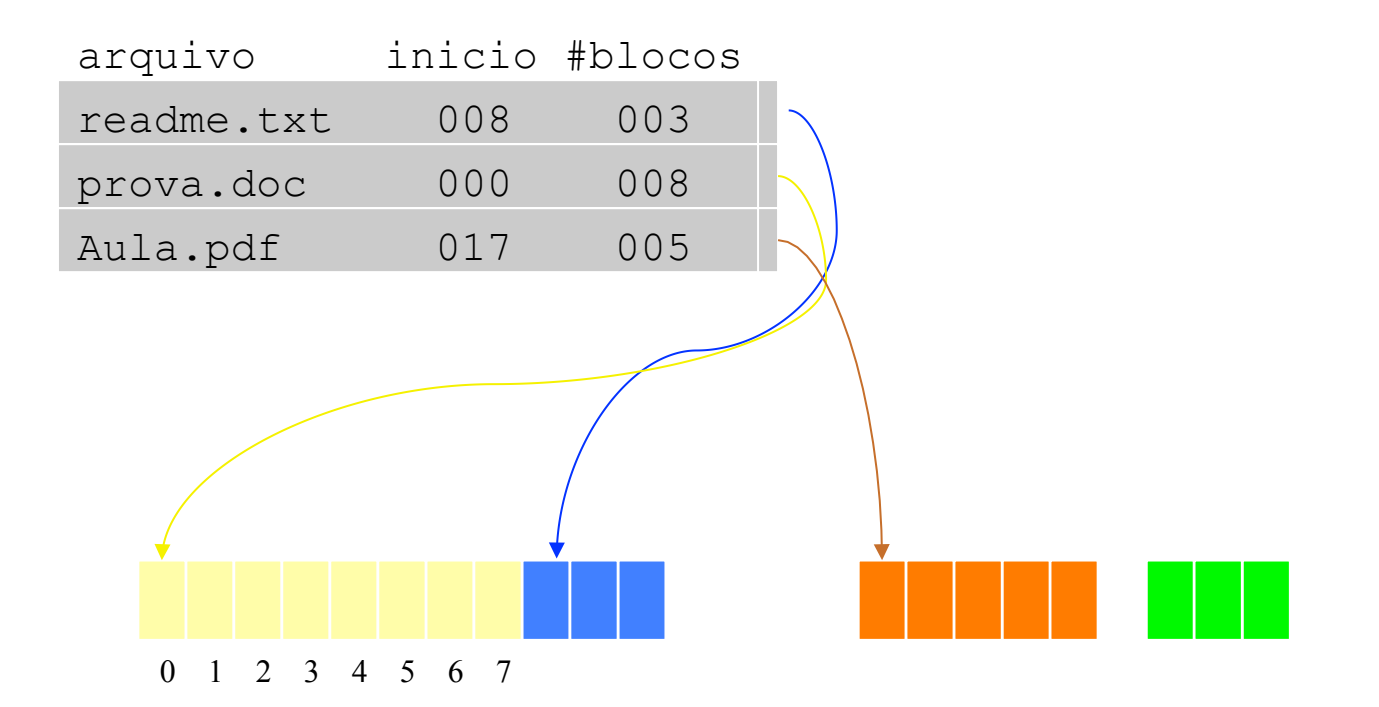

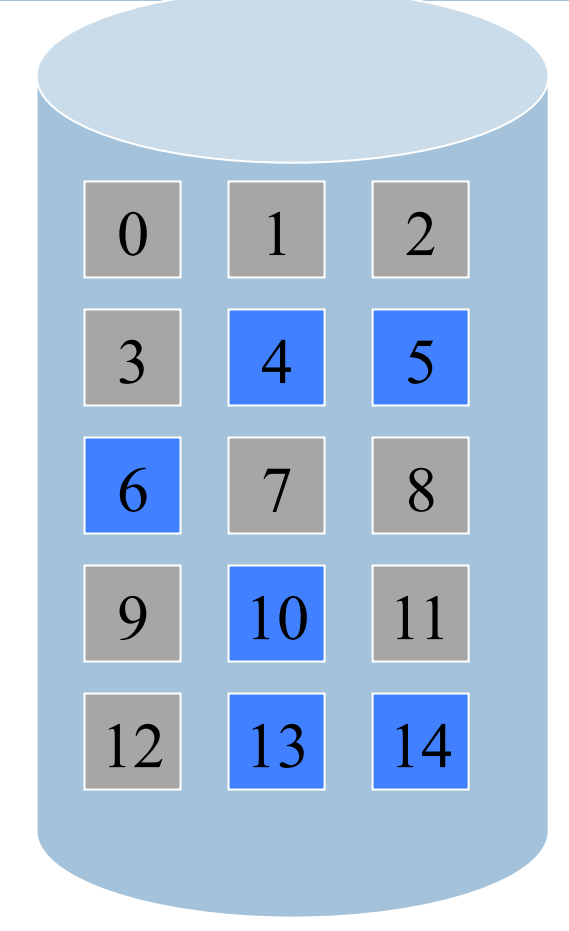

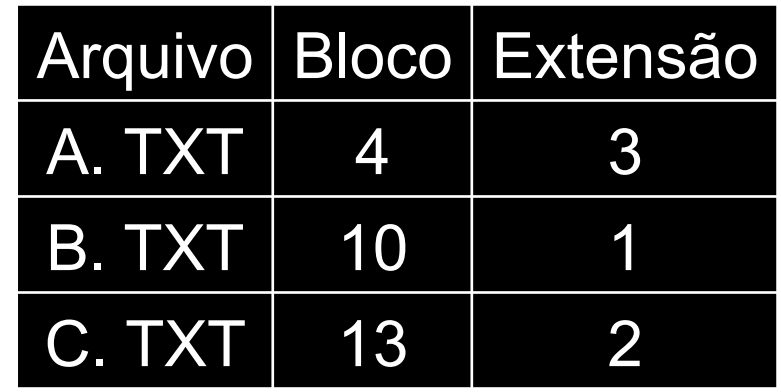

- □ Analisaremos as três principais estratégias:
	- ¤ First-fit: o primeiro segmento livre com tamanho suficiente para alocar o arquivo é selecionado. A busca na lista é seqüencial, sendo interrompida tão logo se encontre um segmento adequado.
	- Best-fit: seleciona o menor segmento livre disponível com tamanho suficiente para armazenar o arquivo. A busca em toda a lista se faz necessária para a seleção do segmento, a não ser que a lista esteja ordenada por tamanho.
	- Worst-fit: o maior segmento é alocado e a busca por toda a lista se faz necessária, a menos que exista uma ordenação por tamanho.

# Alocando um arquivo c/ 2 blocos

**48** 

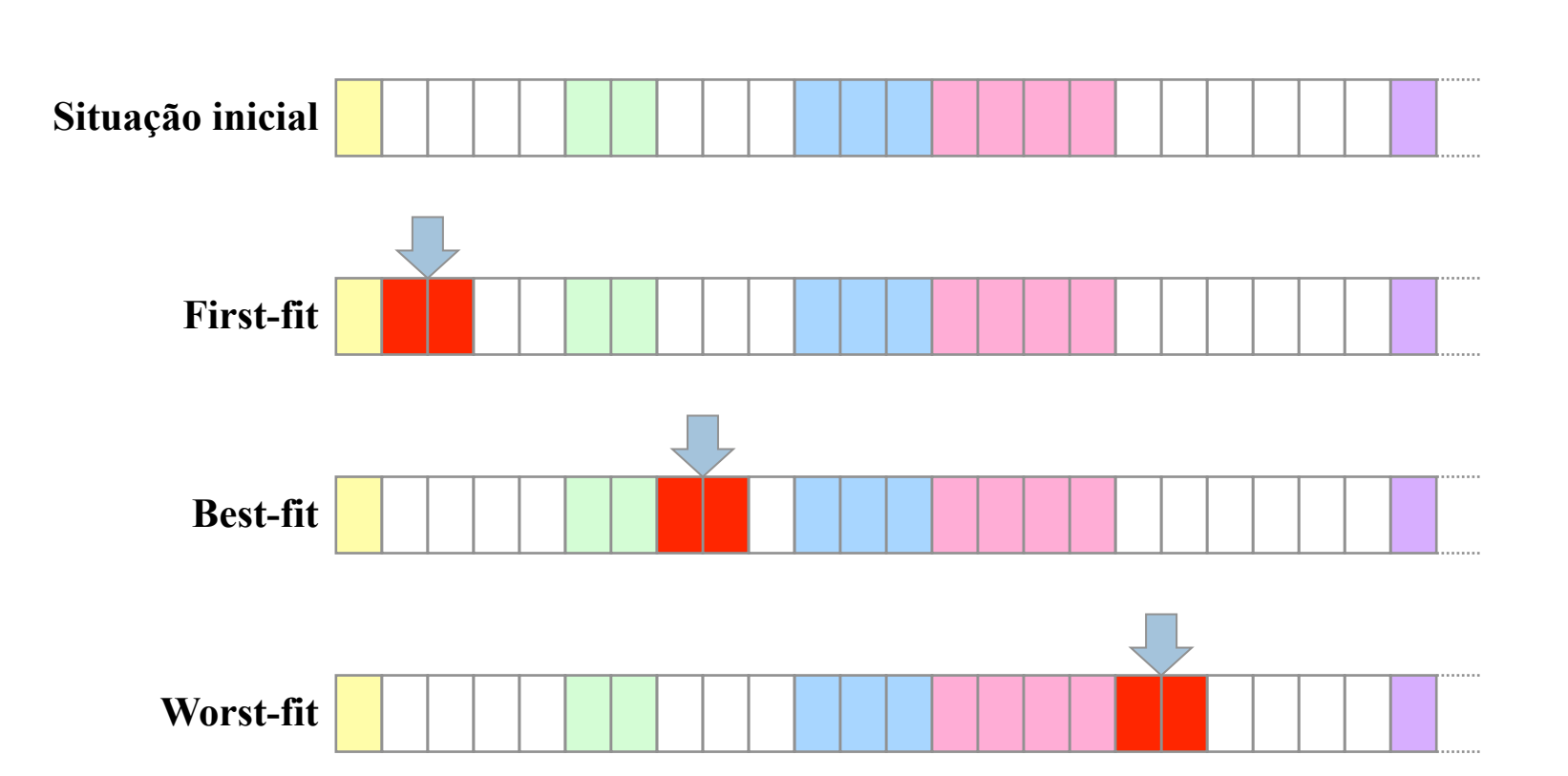

- □ Independente da estratégia utilizada, a alocação apresenta um problema chamado **fragmentação de espaços livres**. O problema pode se tornar crítico quando um disco possuir blocos livres disponíveis, porém sem um segmento contíguo onde o arquivo possa ser alocado.
- ¨ Deve ser feito a **desfragmentação periodicamente** (visando que este problema seja resolvido) para reorganizar os arquivos no disco a fim de que exista um único segmento de blocos livres. Há um grande consumo de tempo neste processo e **tem efeito temporário.**

#### Fragmentação externa

□ Espaços vazios entre blocos de arquivos.  $\Box$  À medida que o sistema evolui: **□** arquivos são criados e removidos  $\blacksquare$  mais espaços vazios aparecem.  $\blacksquare$  os espaços vazios ficam menores.

Alocar novos arquivos torna-se difícil !

### Evolução da fragmentação

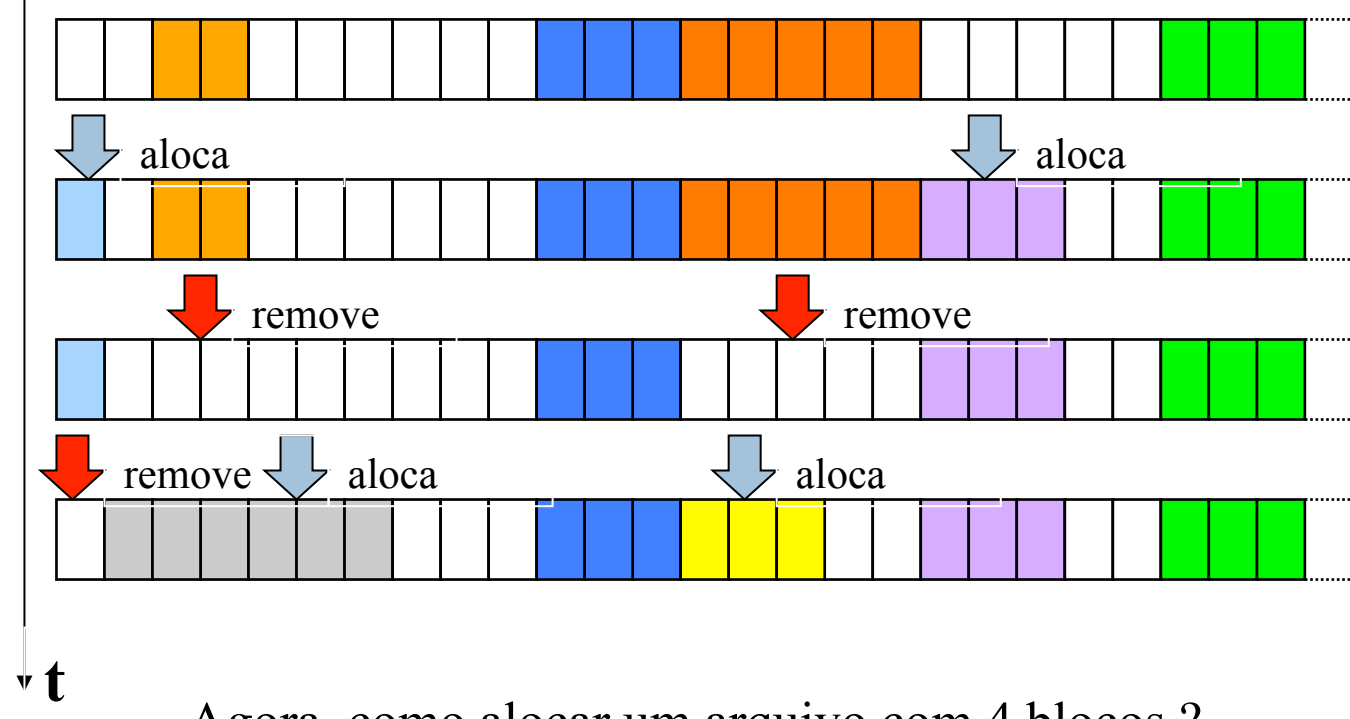

Agora, como alocar um arquivo com 4 blocos ?

# Desfragmentação

- □ Mover arquivos para reagrupar os fragmentos em espaços maiores
- $\Box$  Visa permitir alocar arquivos maiores
- □ Deve ser feita periodicamente
- □ Uso de algoritmos para minimizar movimentação de arquivos

### Estratégias de desfragmentação

**53** 

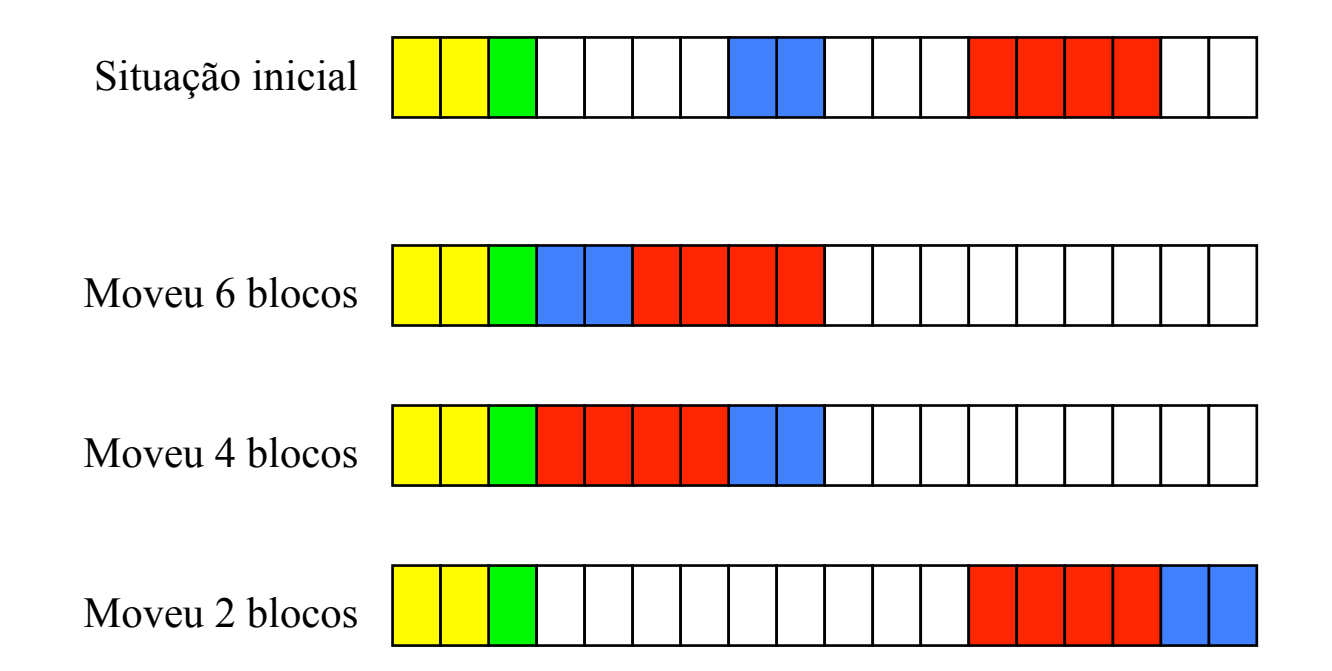

### Estratégias de desfragmentação

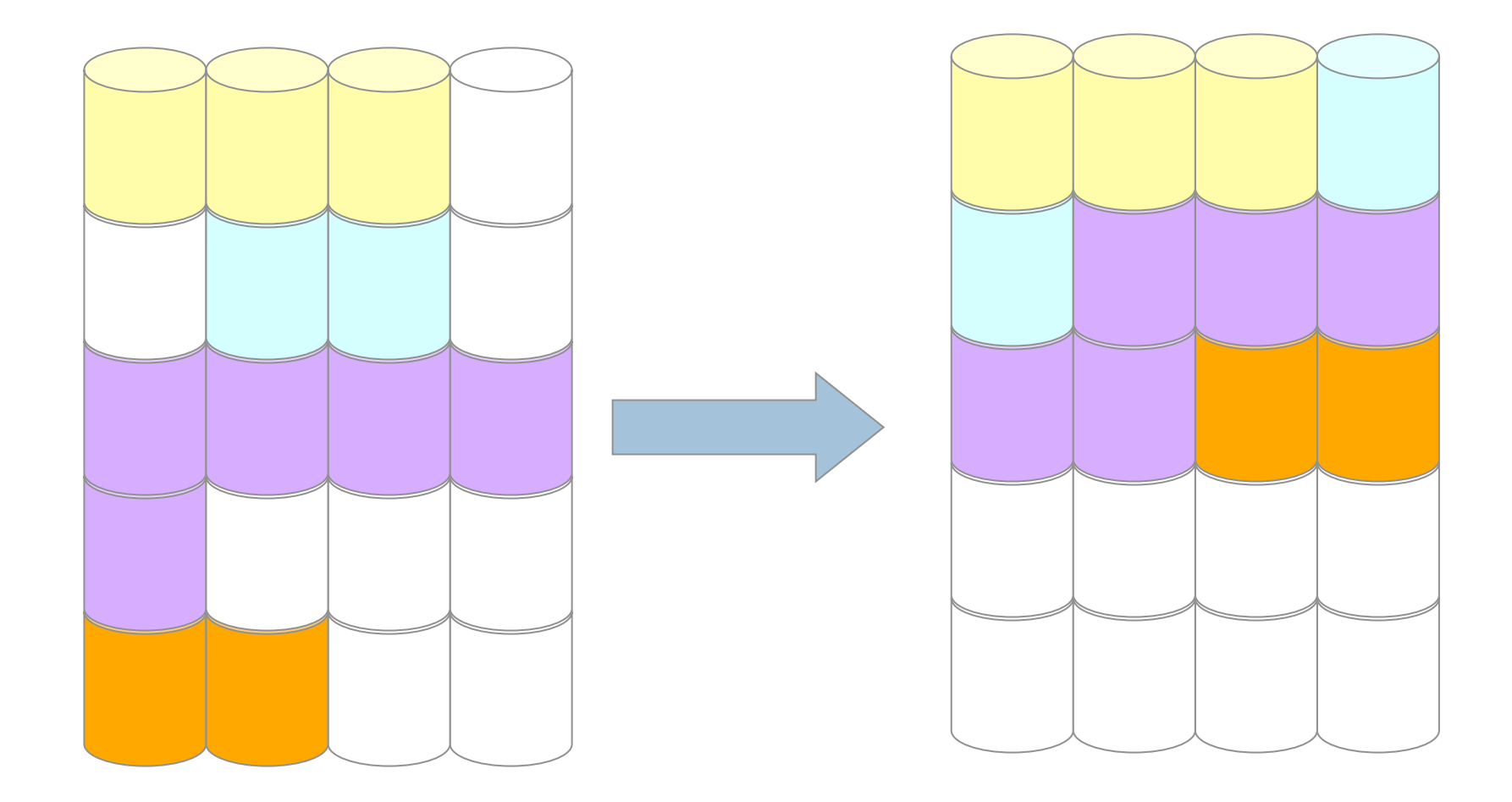

# Alocação Encadeada

- □ O arquivo é organizado como um conjunto de blocos ligados no disco, independente de sua localização física e cada um deve possuir um ponteiro para o bloco seguinte.
- □ O que ocorre neste método é a fragmentação de arquivos (quebra do arquivo em diversos pedaços denominados extents) o que aumenta o tempo de acesso ao arquivo, pois o disco deve deslocar-se diversas vezes para acessar todas as extents.
- $\Box$  É necessário que o disco seja desfragmentado periodicamente, esta alocação só permite acesso seqüencial e desperdiça espaço nos blocos com armazenamento de ponteiros.

### Alocação Encadeada

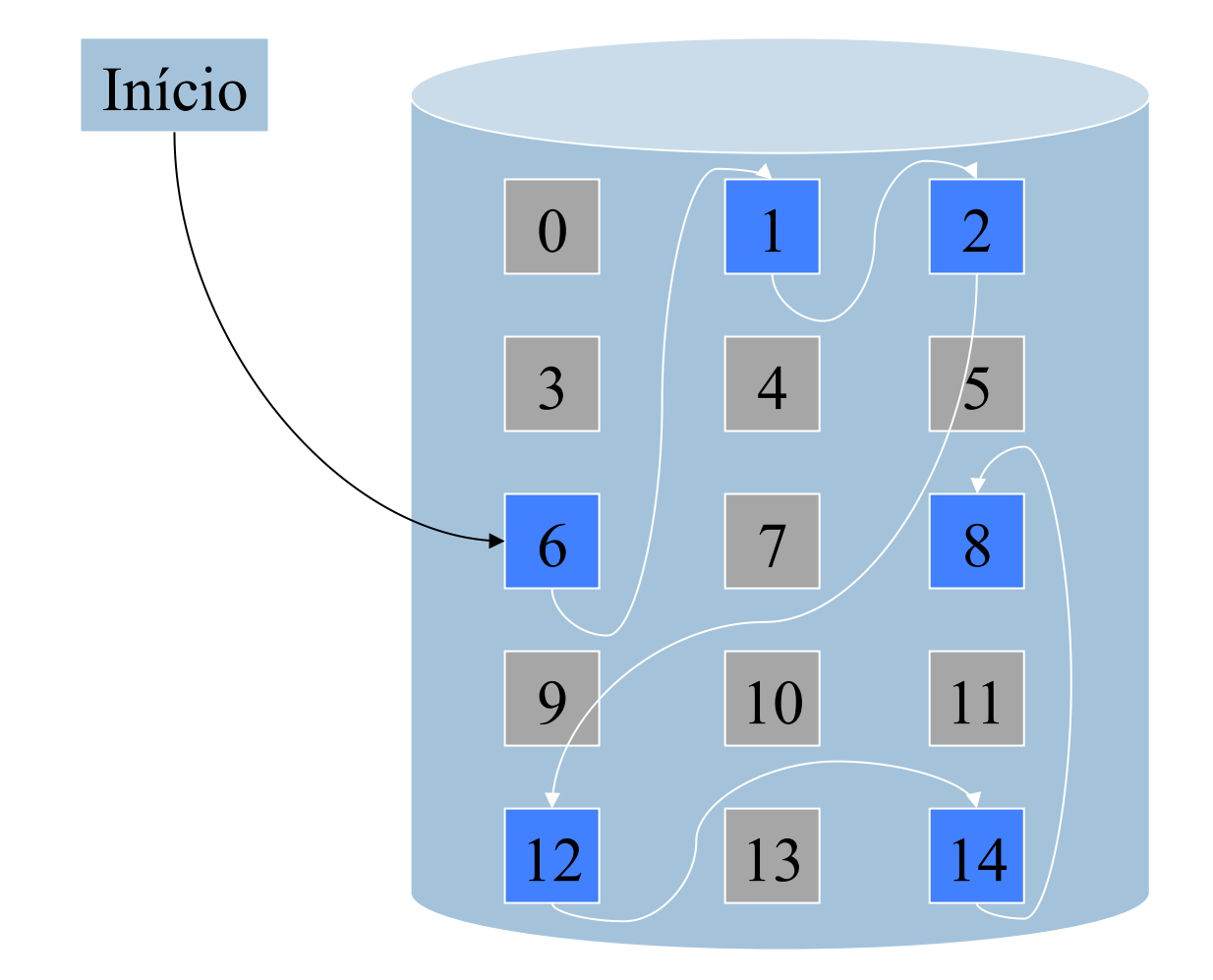

#### Alocação por lista encadeada

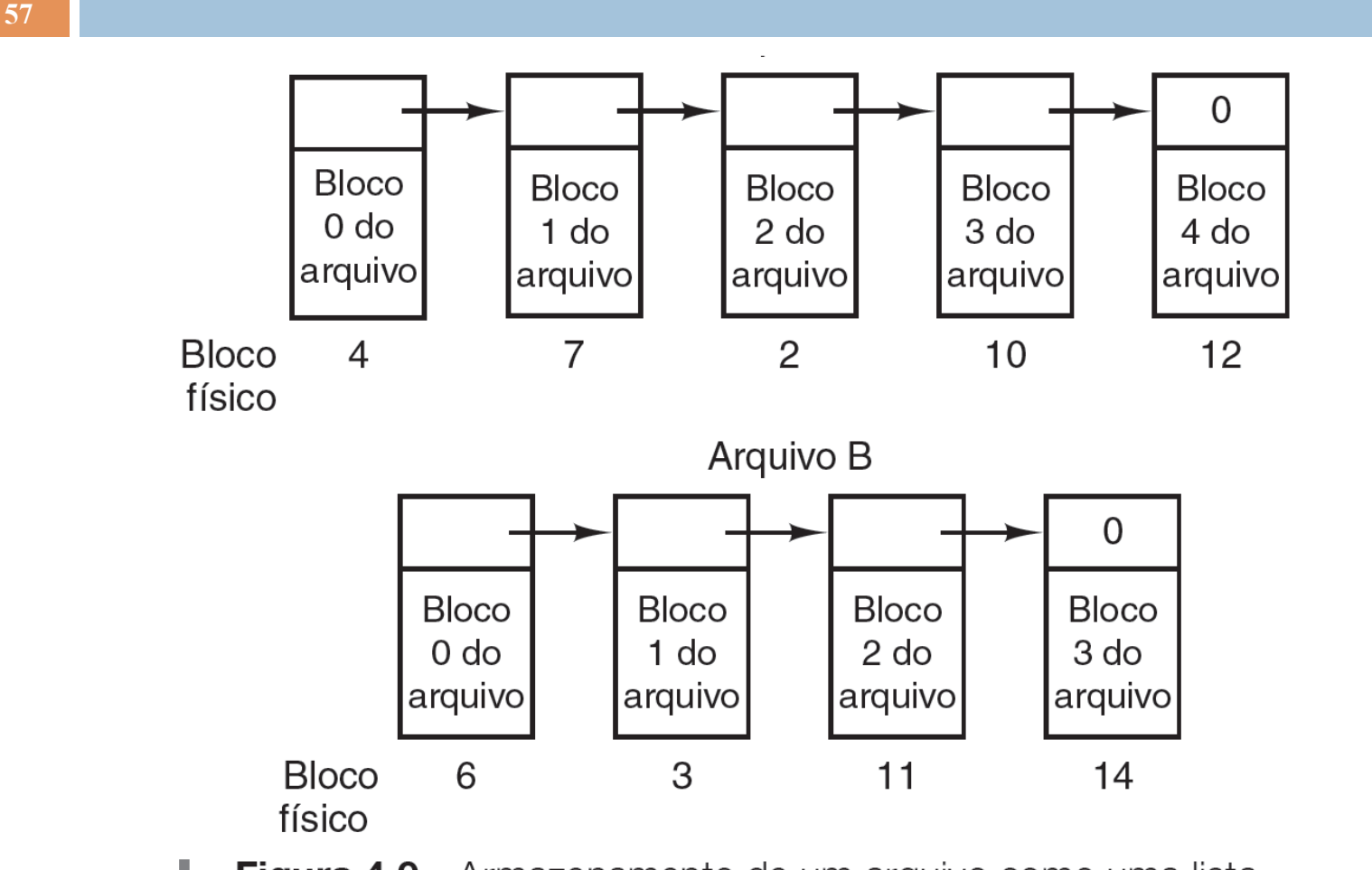

Figura 4.9 Armazenamento de um arquivo como uma lista encadeada de blocos de disco.

# Alocação por lista encadeada

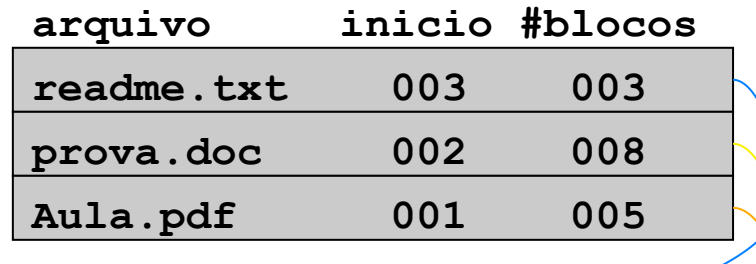

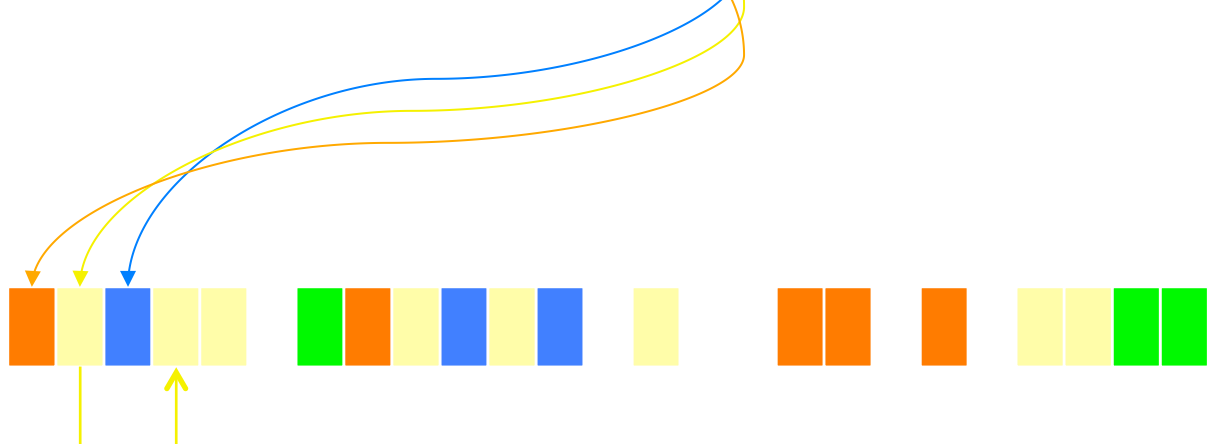

### Alocação por lista encadeada

**59** 

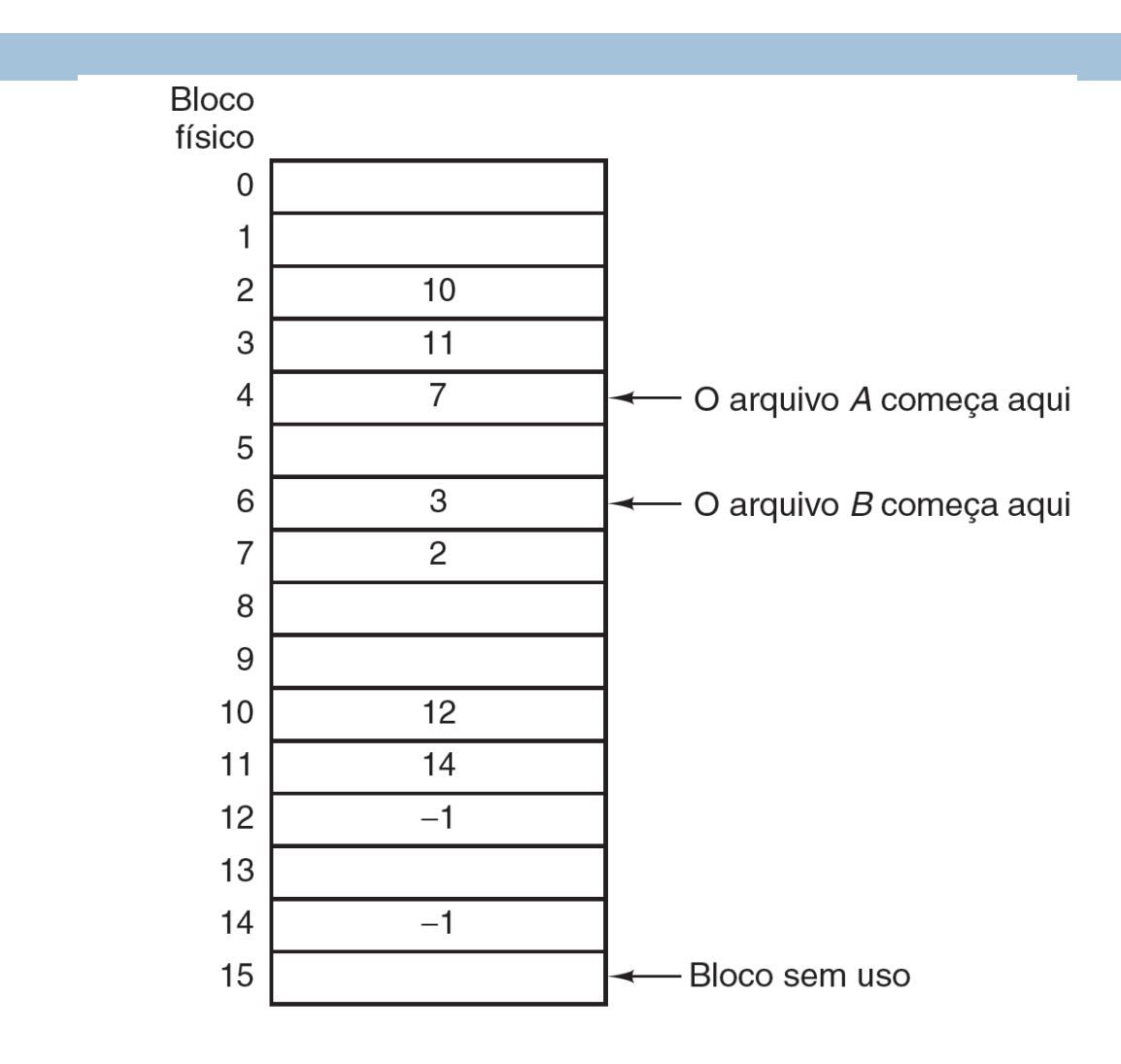

Figura 4.10 Alocação por lista encadeada usando uma tabela de alocação de arquivos na memória principal.

# Alocação Indexada

- □ O princípio desta técnica é manter os ponteiros de todos os blocos de arquivos em uma única estrutura denominada bloco de índice.
- □ Além de permitir o acesso direto aos blocos do arquivo, não utiliza informações de controle nos blocos de dados como existe na alocação encadeada.

### Alocação Indexada

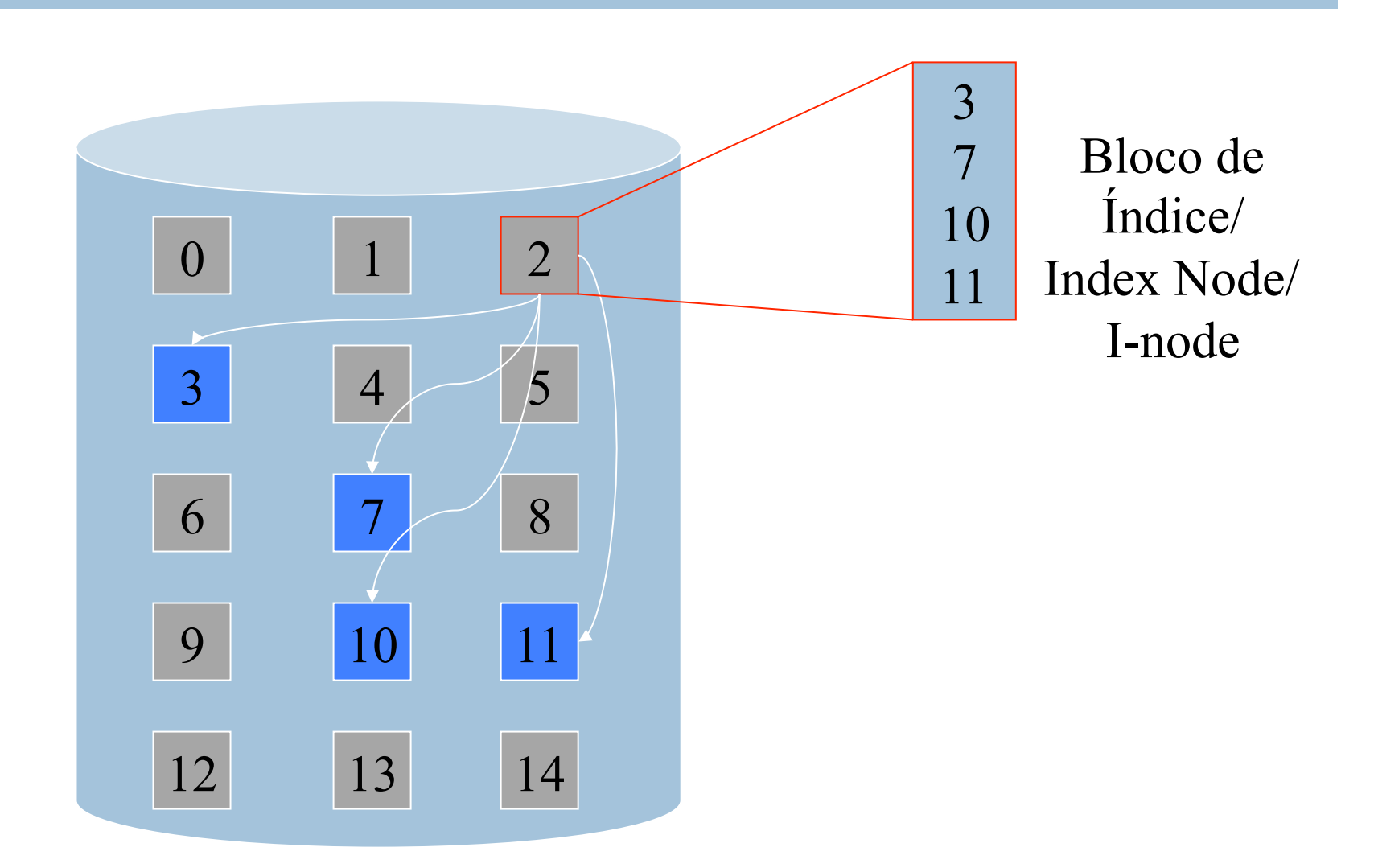

# Alocação Indexada

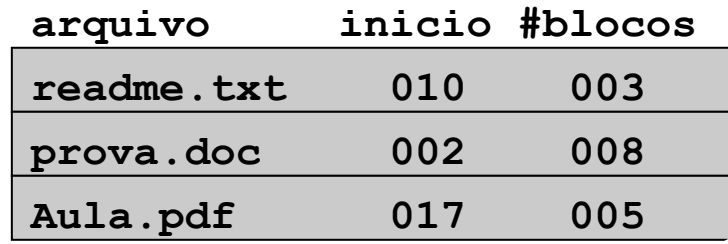

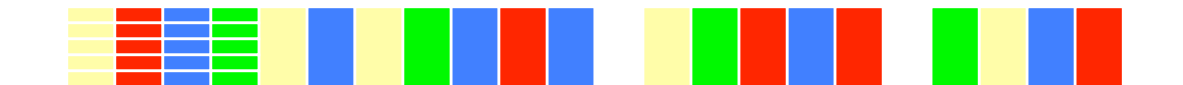

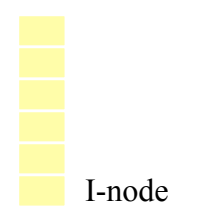

#### Fragmentação interna

□ Arquivos são alocados em blocos:

**n** Os blocos têm tamanho fixo.

**Entre 512 bytes e 8 Kbytes.** 

**n Um bloco não pode ser alocado parcialmente.** 

□ Se usarmos blocos de 4096 bytes:

■ um arquivo de 5700 bytes ocupará 2 blocos.

**n 2492** bytes serão perdidos no último bloco.

 $\Box$  Em média, perde-se  $1/2$  bloco por arquivo.

#### Tamanho dos blocos

 $\Box$  A escolha do tamanho dos blocos é importante para a eficiência do sistema.

#### ¨ Blocos pequenos:

- n menor perda por fragmentação interna
- n mais blocos por arquivo: maior custo de gerência

#### ¨ Blocos grandes:

- **n** maior perda por fragmentação interna
- n menos blocos por arquivo: menor custo de gerência

#### Proteção de Acesso

- □ Considerando que os meios de armazenamento são **compartilhados** é necessário ter mecanismos de proteção para garantir a proteção de arquivos e diretórios.
- □ Qualquer sistema de arquivos deve possuir mecanismos próprios para proteger o acesso as informações gravadas.
- ¨ O tipo de acesso é mediante **concessão ou não** de acessos que podem ser realizados como a **leitura** (read), **gravação** (write), **execução** (execute) e **eliminação** (delete).

#### Proteção de Acesso

- □ Há diferenças entre o controle de acesso a diretórios e arquivos.
- $\Box$  O controle da criação/eliminação de arquivos nos diretórios, visualização do seu conteúdo e eliminação do próprio diretório são operações que também devem ser protegidas.
- $\Box$  Existem diferentes mecanismos e níveis de proteção e para cada tipo de sistema um modelo é mais adequado do que o outro.

# Tipos de Acesso

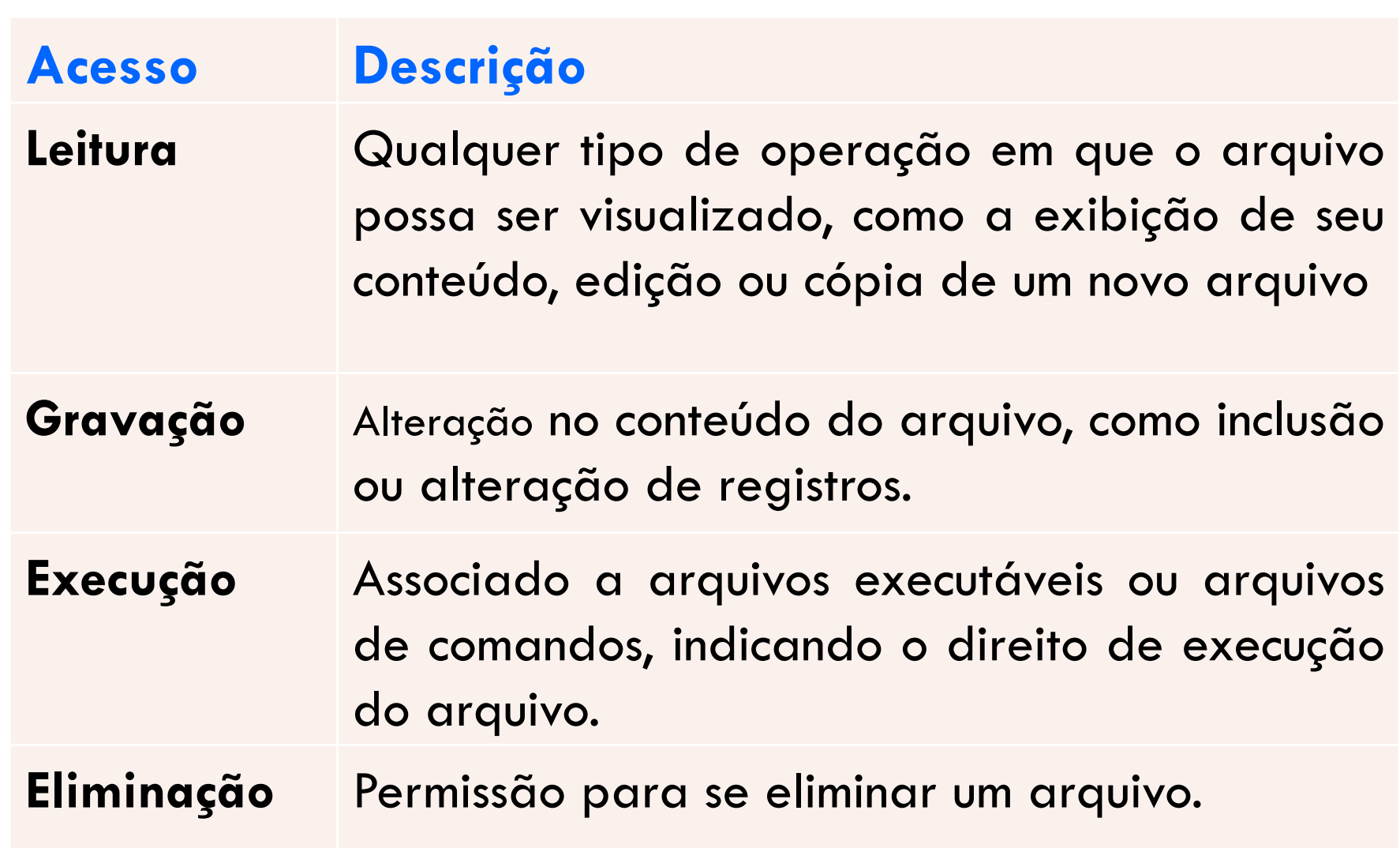

### Senha de Acesso

- □ É bastante simples e se resume ao usuário ter conhecimento da senha e a liberação do acesso ao arquivo concedida pelo sistema.
- $\square$  Cada arquivo possui apenas uma senha, o acesso é liberado ou não na sua totalidade.
	- ¤ Não é possível determinar quais tipos de operações podem ou não ser concedidas.
	- Outra desvantagem é a dificuldade de compartilhamento já que todos os demais usuários deveriam ter conhecimento da senha.

### Grupos de Usuários

- □ Tem como princípio a associação de cada usuário do sistema a um grupo. Os usuários são organizados com o objetivo de compartilhar arquivos entre si.
- ¨ Implementa três tipos de proteção: **owner** (dono), **group** (grupo) e **all** (todos) e na criação do arquivo é especificado quem e o tipo de acesso aos três níveis de proteção.
- □ Em geral, somente o dono ou usuários privilegiados é que podem modificar a proteção dos arquivos.

#### Grupos de Usuários

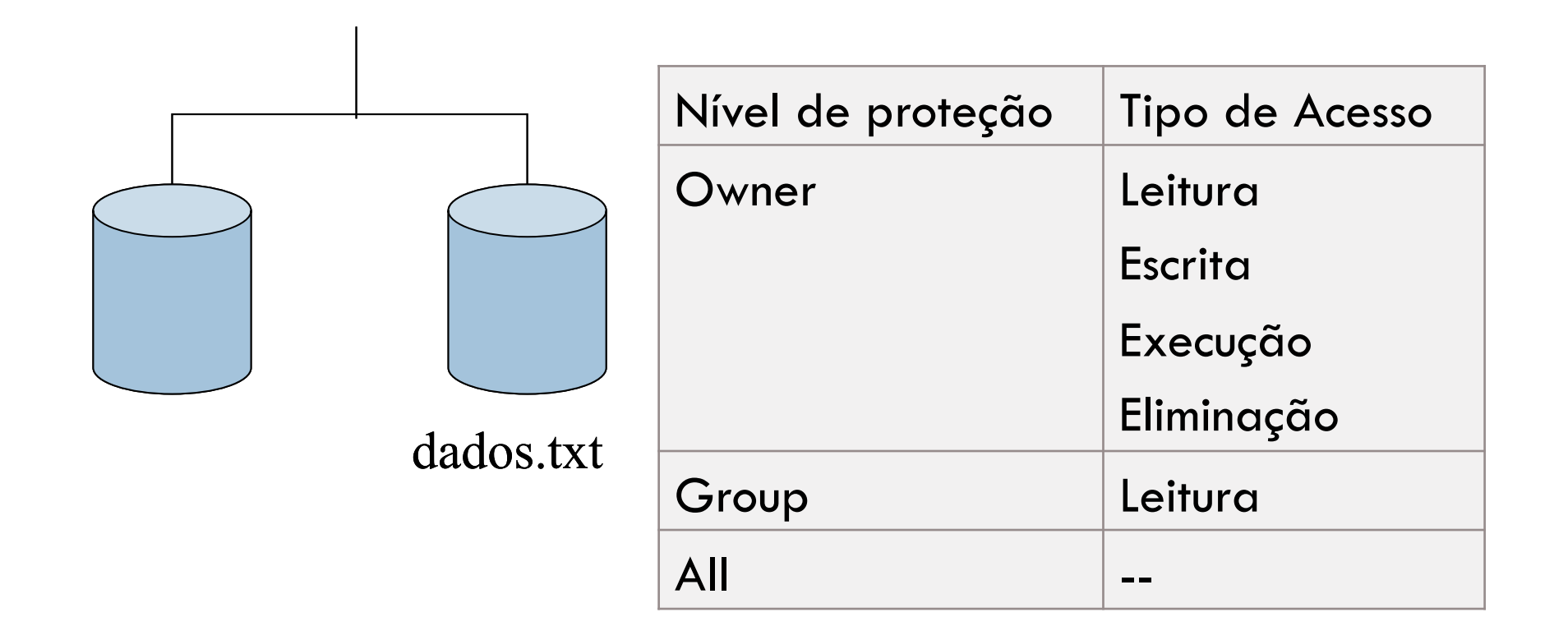

#### Lista de Controle de Acesso

- □ **Access Control List** ACL consiste em uma lista associada a cada arquivo onde são especificados quais os usuários e os tipos de acesso permitidos.
- $\Box$  O tamanho desta estrutura pode ser bastante extenso se um arquivo tiver seu acesso compartilhado por diversos usuários.
- $\square$  Existe um overhead adicional devido a pesquisa seqüencial que o sistema deverá realizar na lista sempre que solicitado.
- □ É possível encontrar tanto a proteção por grupos de usuários quanto pela lista de acesso oferecendo uma maior flexibilidade ao mecanismo de proteção.

#### Lista de Controle de Acesso

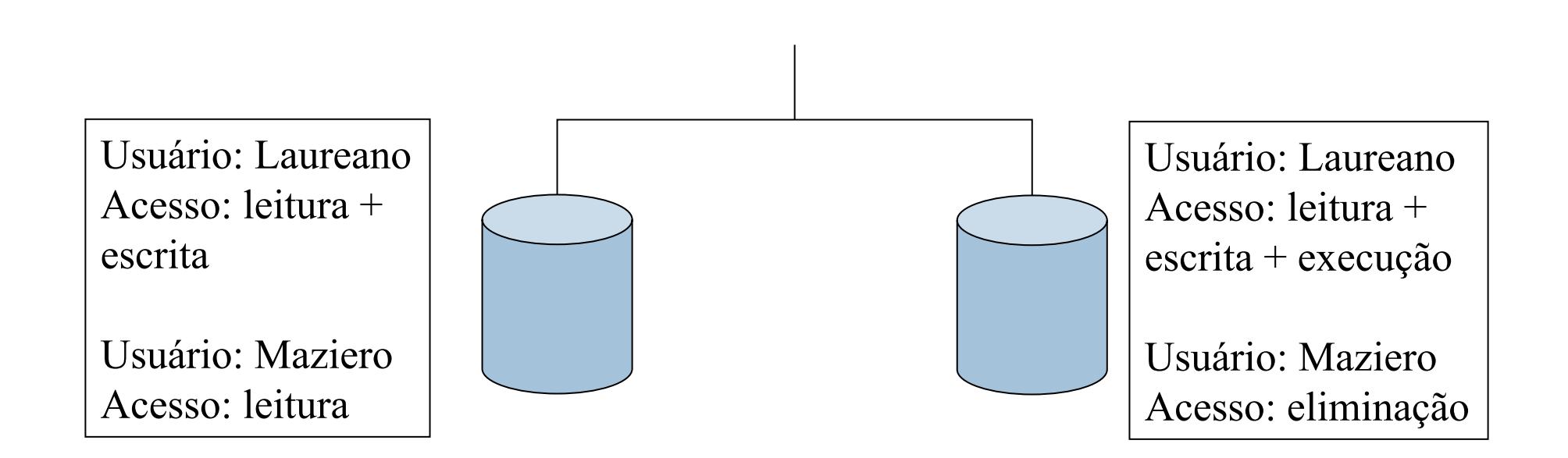
## Implementação de Caches

- ¨ O **acesso a disco** é bastante **lento** ao comparado a memória principal e este é o fator para que as operações de E/S serem um problema ao desempenho do sistema.
- $\square$  Com o objetivo de minimizar este problema, a maioria dos sistemas operacionais implementa a técnica de **buffer cache** onde o sistema reserva uma **área na memória** para que se tornem disponíveis caches utilizados em operações de acesso a disco.
- ¨ Quando uma operação é realizada o sistema **procura no cache** a **informação** e caso não encontre, ele **busca no disco** e depois **atualiza a buffer cache**.

## Implementação de Caches

- ¨ Como existe limite para o tamanho do cache o sistema adota políticas de substituição como o FIFO (First in First out) ou a LRU (Least Recently Used).
- □ No caso de dados permanecerem por um longo tempo na memória a ocorrência com problemas de energia pode resultar na perda de tarefas já executadas e consideradas salvas em disco.
- $\Box$  Existem duas maneiras de tratar deste problema:
	- ¤ O sistema pode possuir uma **rotina** que **executa**, em intervalos de tempo, **atualizações em disco** de todos os blocos modificados no cache.
	- ¤ Uma segunda alternativa é que **toda vez que** um bloco do cache for **modificado**, **realizar** uma **atualização** no disco (*write-through caches*).

## Implementação de Caches

- □ Podemos concluir que a primeira técnica implica em menor quantidade de operações de E/S porém o risco de perda de dados é maior:
	- Pois pode ocorrer que dados atualizados de um arquivo ainda no cache sejam perdidos na falta de energia.
- □ Isso já não acontece nos caches tipo *write-through* porém existe um aumento considerável nas operações de E/S o que o torna menos eficiente.
- $\Box$  A maioria dos sistemas utiliza a primeira técnica.